Документ подписан простой электронной подписью Информация о владельце: ФИО: Локтионова Оксана Геннадьевна Должность: проректор по учебной работе Дата подписания: 08.10.2023 14:48:13 Уникальный программный ключ: 0b817ca911e6668abb13a5d426d39e5f1c11eabbf73e943df4a4851fda56d089

#### МИНОБРНАУКИ РОССИИ

Федеральное государственное бюджетное образовательное учреждение высшего образования «Юго-Западный государственный университет»  $(IO3<sub>ry</sub>)$ Кафедра машиностроительных технологий и оборудования

УТВЕРЖДАЮ: HAYKU прорекубр по учебной работе **Локтионова**  $O<sub>l</sub>$ 2017

#### ВЫПУСКНЫЕ КВАЛИФИКАЦИОННЫЕ РАБОТЫ (ВКР) **БАКАЛАВРОВ**

Методические указания по направлению подготовки 15.03.01 Машиностроение профиль «Оборудование и технология сварочного производства»

**Курск 2017** 

УДК 621.791

#### Составители: Н.И. Иванов, А.А. Котельников

#### Ренензент

#### Кандидат технических наук, доцент В.В. Малыхин

Выпускные квалификационные работы (ВКР) бакалавров Гекст]: методические указания / Юго-Зап. гос. ун-т; сост.: Н.И. Иванов, А.А. Котельников. Курск, 2017. 48 с.: прилож. 7.

В методических указаниях содержатся цель и задачи ВКР по программе бакалавриата; рассмотрены вопросы организации ВКР; сформулированы требования к структуре, объему и оформлению расчетно-пояснительной записки и графической части ВКР; дано содержание основных разделов пояснительной записки, связанных с разработкой технологического процесса, выбором и проектированием оборудования, приспособлений и оснастки.

Методические указания соответствуют требованиям ФГОС ВПО по направлению подготовки бакалавров 15.03.01 Машиностроение профиль «Оборудование и технология сварочного производства».

Работа предназначена для студентов очной и заочной форм обучения, руководителей и консультантов выпускных квалификационных работ бакалавров.

Текст печатается в авторской редакции.

Подписано в печать  $6.02 \cdot 7$ . Формат 60×84 1/16. Печать офсетная. Усл. печ. л. 2, Уч. - изд. л. 2.5. Тираж (00 экз. Заказ /ЧУ Бесплатно. Юго-Западный государственный университет. 305040, г. Курск ул. 50 лет Октября, 94.

СОДЕРЖАНИЕ

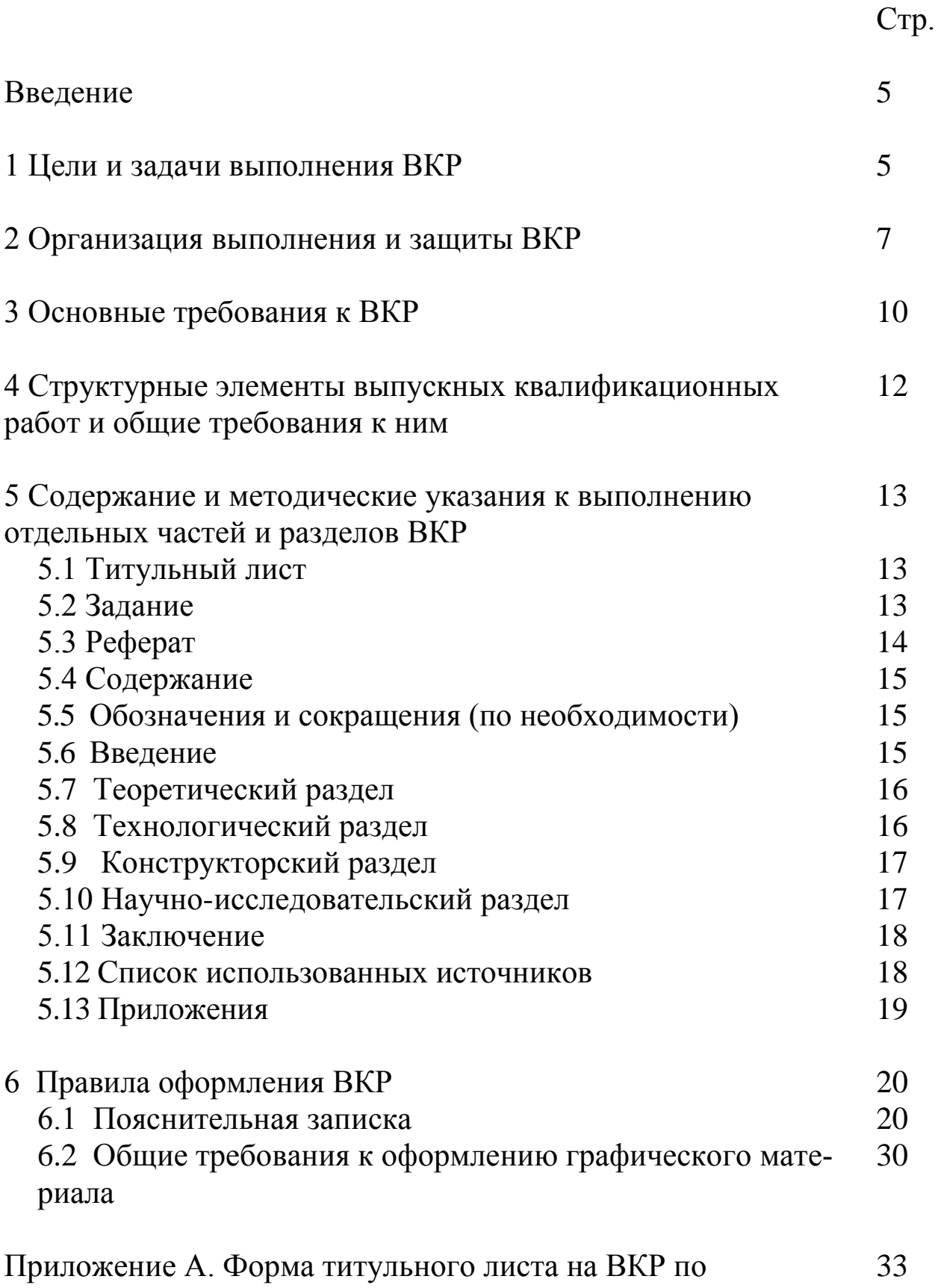

программе бакалавриата

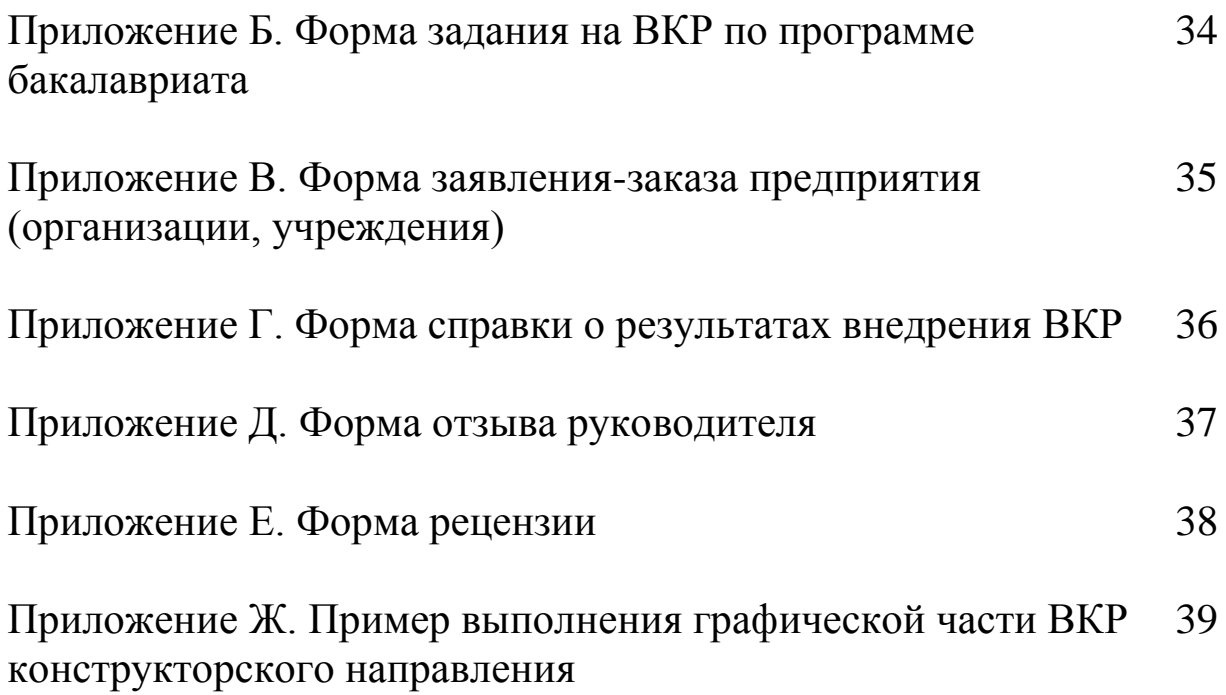

#### **Введение**

Выпускная квалификационная работа (ВКР) представляет собой выполненную студентом работу, демонстрирующую уровень подготовленности выпускника к самостоятельной профессиональной деятельности в области сварочного производства.

ВКР выполняется на основе теоретических знаний и практических навыков, полученных студентом в процессе обучения в университете, выполнения расчетно-графических работ, курсовых проектов и работ, прохождения практик, глубокого изучения литературы по направлению подготовки и позволяет ему реализовать свои собственные творческие способности.

Данные методические указания призваны помочь как студентам направления подготовки 15.03.01 Машиностроение профиль «Оборудование и технология сварочного производства», так и руководителям и консультантам в выработке единых представлений по структуре и содержанию выпускной квалификационной работы.

Другой целью методических указаний является практическая помощь в оформлении проекта и разработке разделов и вопросов, входящих в структуру ВКР.

## **1 Цели и задачи выполнения ВКР**

Целью ВКР является определение соответствия результатов освоения студентами образовательных программ, соответствующим требованиям федерального государственного образовательного стандарта высшего образования (ФГОС ВО) или образовательной программе высшего образования (ОП ВО).

Основными задачами при выполнении ВКР являются:

- подтверждение способности обучающегося применять знания и навыки, полученные в период обучения, при решении практических задач на установленном (ФГОС ВО, ОП ВО) уровне компетентности;

- выявление способности студентов к поиску новых решений (конструкторских, технологических, организационных и др.);

- выявление навыков самостоятельного анализа и синтеза при решении профессиональных задач с применением достижений в науке, технике, технологии, экономической и социальной сферах;

- проверка и оценка владения современными методиками научных исследований и эксперимента при решении профессиональных задач.

В процессе выполнения и защиты ВКР студенты должны показать свою способность и умение, опираясь на полученные углубленные знания, умения и сформированные общекультурные и профессиональные компетенции, самостоятельно решать на современном уровне задачи своей профессиональной деятельности, профессионально излагать специальную информацию, научно аргументировать и защищать свою точку зрения.

В результате выполнения ВКР бакалавр должен владеть:

- методами и обоснованием выбора типовых технологических процессов производства той или иной конструкции, оборудования или узла в общем потоке машиностроительного производства;

методами прочностных и электротехнических расчетов технологического оборудования машиностроительного производства;

методами работы с вычислительной техникой для решения графических и расчетных задач.

В результате выполнения ВКР бакалавр приобретает практический опыт:

- выбора и оценки машиностроительных материалов на основе анализа их физических, механических и химических свойств для конкретного применения в машиностроительных производствах;

- построения изображений технических изделий и оборудования, оформления чертежей, кинематических, гидравлических, пневматических, электрических и комбинированных принципиальных схем, составления спецификаций;

расчета электрических цепей технологического оборудования;

- использования прикладных программ по моделированию и расчету технологических процессов и технических объектов машиностроительного производства;

- применения робототехнических комплексов в отраслях машиностроительного производства.

## **2 Организация выполнения и защиты ВКР**

*Подготовка к выполнению ВКР.* Для выполнения ВКР требуется успешное и сознательное изучение дисциплин учебного плана, что является необходимым условием подготовки бакалавра и создает теоретическую базу для успешного выполнения работы.

*Выполнение ВКР* осуществляется в последнем семестре обучения, начиная параллельно с основной учебной работой и заканчивая окончательное оформление работы после прохождения заключительных этапов производственной практики в виде научноисследовательской работы и преддипломной практики.

Тема ВКР, ее руководитель и консультант утверждаются приказом ректора университета, и сообщается студенту в семестре, предшествующем выполнению работы.

В процессе выполнения студентом ВКР проводятся обязательные кафедральные консультации. Руководитель и консультант устанавливают график консультаций, согласно которому студент не реже 2-х раз в месяц отчитывается перед руководителем о ходе выполнения работы. К студентам, допускающим отставание от графика, принимаются меры, как к нарушителям учебного процесса.

**За принятые в ВКР решения, правильность всех данных и результатов расчётов, соответствие текстового и графического материала и иллюстраций заданию отвечает автор работы – студент.**

Контроль всех материалов ВКР на соблюдение стандартов (нормоконтроль) осуществляется руководителем ВКР или специально назначаемым кафедрой нормоконтролером.

ВКР подвергается проверке на объём заимствования и выявлению неправомочных заимствований. Отчет о проверке ВКР на объём заимствования прикладывается к отзыву руководителя о ВКР, что является необходимым условием при решении о допуске студента к защите ВКР.

За 2-3 недели до защиты ВКР в государственной аттестационной комиссии (ГАК), распоряжением заведующего кафедрой назначается экзаменационная комиссия (ЭК), которая проводит предварительную защиту ВКР, после чего студент устраняет полученные замечания и полностью завершает свою работу. По результатам предварительной защиты студенту назначается дата защиты ВКР в ГАК.

Студенты, не прошедшие предварительную защиту к окончательной защите ВКР в ГАК не допускаются. ВКР всех студентов должны быть закончены до первого заседания ГАК, так как после этого консультативная работа руководителей со студентами прекращается.

Законченная ВКР должна быть подписана студентом, консультантом и руководителем, с представлением его отзыва о работе студента. Рецензия на ВКР по программе бакалавриата желательна, но не обязательна.

Разрешение на допуск к защите ВКР в ГАК дается заведующим кафедрой. Если заведующий кафедрой не считает возможным допустить работу к защите, она возвращается на доработку.

*Защита ВКР* студентом проводится в ГАК, которая утверждается приказом ректора университета из ведущих специалистов промышленного производства и преподавателей университета по данному направлению. ГАК работает в сроки, определенные учебным планом университета.

Кафедрой установлен следующий порядок защиты ВКР в ГАК:

- секретарь объявляет о защите;

- студент делает доклад о работе продолжительностью 8-10 мин.;

- студент отвечает на вопросы членов ГАК, а также лиц, присутствующих в зале;

- секретарь ГАК зачитывает отзывы руководителя и рецензента (при наличии);

- студент отвечает на замечания, содержащиеся в отзывах;

- заслушиваются выступления членов ГАК и других лиц, присутствующих на защите, по оценке ВКР;

- студент отвечает на высказанные замечания.

В докладе студенту необходимо отразить:

- функциональное назначение объекта разработки и обоснование его основных параметров;

- обоснование оптимальности подхода к конструктивному решению задачи;

расчетные параметры объекта разработки и методику их проведения;

- выводы по результатам работы.

Заседания ГАК проводятся открыто, продолжительность защиты одного студента не более 45 минут. После закрытой части заседания ГАК объявляются результаты защиты.

Оценка ВКР включает в себя формальные и содержательные критерии.

К формальным критериям относятся:

- соблюдение сроков сдачи завершенной ВКР;
- правильность оформления;
- грамотность структурирования работы;
- наличие ссылок и научного аппарата;
- наличие иллюстрационного материала;

- использование современной отечественной и зарубежной литературы и др.

К содержательным критериям относятся:

- актуальность темы;
- сбалансированность разделов работы;
- правильная формулировка целей и задач исследования;
- соответствие содержания теме и полнота её раскрытия;
- степень самостоятельности;
- наличие элементов научной новизны;
- практическая ценность работы;
- знание новейшей литературы и т.д.

Отдельно оценивается защита работы. Она включает в себя:

- умение подать материал;
- ораторское искусство;
- владение терминологией в устной речи;
- умение убеждать;
- ответы на вопросы по теме работы и т.д.

Дополнительной оценкой является неординарный подход студента к выполнению работы.

Результаты защиты ВКР определяются оценками «отлично», «хорошо», «удовлетворительно» и «неудовлетворительно».

Студентам, защитившим ВКР, решением ГАК присваивается квалификация бакалавра по профилю «Оборудование и технология сварочного производства».

Студентам, защитившим ВКР на «отлично» при условии, что они имеют по дисциплинам учебного плана не менее 75 % отличных (при отсутствии удовлетворительных) оценок выдается «диплом с отличием», о чем объявляется на заседании ГАК одновременно с присвоением квалификации бакалавра. Выпускникам кафедры, проявлявшим склонность к научной работе, ГАК дает рекомендацию для поступления в магистратуру.

Студент, не защитивший в установленный срок ВКР, отчисляется из университета. Ему может быть назначена защита ВКР, но не ранее, чем через три месяца и не более чем через пять лет после установленного срока первой защиты ВКР. Повторная защита ВКР не может назначаться более двух раз.

#### **3 Основные требования к ВКР**

*Тематика ВКР* должна удовлетворять требованиям ФГОС ВО и учитывать рекомендации УМО. Темы ВКР должны быть направлены на решение профессиональных задач в соответствии со стандартами. Студенту предоставляется право выбора темы из перечня, предложенного выпускающей кафедрой, а также предлагать свою тему с необходимым обоснованием целесообразности ее разработки. Закрепление темы ВКР, согласованной с научным руководителем, производится на основании личного заявления студента, представленного на имя заведующего выпускающей кафедрой. Темы ВКР утверждаются приказом ректора университета.

ВКР по программе бакалавриата может основываться на обобщении выполненных ранее студентом курсовых работ и курсовых проектов и подготавливаться к защите в завершающий период теоретического обучения.

Допускается выдача комплексного задания на выполнение ВКР группе из нескольких студентов со строгой конкретизацией задания и объема работы каждого студента и его вклада в оформление ВКР.

В качестве объектов для разработки могут быть заданы следующие разновидности технологического оборудования:

- автоматизированное технологическое оборудование машиностроительных производств;

- сварочные участки или линии, сварочное оборудование;

- роботизированные технологические комплексы и отдельные модули;

- транспортные системы механических, сварочных и сборочных участков;

- автоматизированные системы управления технологическими машинами и производственными процессами с использованием ЭВМ;

- различные средства и устройства для механизации и автоматизации технологических и производственных процессов.

Для конкретной разработки в ВКР выбираются отдельные элементы или узлы, указанного выше оборудования.

Каждый студент имеет право выбора одного из предложенных типов ВКР:

а) Работа представляет собой обобщение выполненных студентом курсовых проектов и работ.

б) Работа выполняется на основе материалов, собранных во время производственной технологической практики.

в) Работа выполняется по тематике, предложенной самим студентом с соответствующим обоснованием целесообразности ее разработки.

г) Работа выполняется по тематике, связанной с научноисследовательской деятельностью кафедры.

*Объем ВКР.* ВКР содержит:

- пояснительную записку минимальным объемом 60-70 страниц на листах формата А4 (297×210) мм. Пояснительная записка должна быть переплетена или сшита и вложена в твердую папку;

- графическую часть объемом 6 листов (не менее) на формате А1 (840×594) мм.

В структуру основной части ВКР исследовательского и технического направления может входить экспериментальная часть с приложением электронного носителя с результатами работы.

Пояснительная записка, графический материал (его часть) по усмотрению заведующего кафедрой и по согласованию с деканом факультета могут оформляться от руки.

*Работа над ВКР* должна проходить при максимальной самостоятельности студентов и проявлении ими своего творческого потенциала и практических навыков. Руководитель работы не предлагает будущему бакалавру готовых решений. Наоборот, условием явки студента на консультацию должно служить наличие подготовленных им самостоятельных решений. Роль руководителя выражается именно в рассмотрении подготовленных студентом предложений. Только после этого руководитель и консультант высказывают ему свои рекомендации о направлении работ по проектированию и технической возможности и целесообразности осуществления отдельных предложений.

#### **4 Структурные элементы выпускных квалификационных работ и общие требования к ним**

Пояснительная записка (ПЗ) должна в четкой и краткой форме содержать:

творческий замысел работы, сформулированные цели или требования, которым должна удовлетворять данная работа;

- постановку задачи, выбор и обоснование пути решения поставленной задачи и способов ее реализации;

- анализ и конкретизацию решения (построение модели, выполнение расчетов, проведение эксперимента, необходимые конструкторские проработки и т.д.);

- обработку полученных результатов;

- выводы и рекомендации.

ПЗ должна сопровождаться иллюстрациями (графиками, эскизами, диаграммами, схемами и т.п.).

Структурными элементами ПЗ ВКР являются:

- титульный лист;
- задание;
- реферат;
- содержание;
- обозначения и сокращения (при необходимости);
- введение;
- теоретический раздел;
- технологический раздел;
- конструкторский раздел;
- научно-исследовательский раздел (при необходимости);
- заключение;
- список использованных источников;
- приложения (при необходимости).

Порядок следования технологического и конструкторского разделов может быть изменен в зависимости от характера направления выполняемой ВКР. Так же, научно-исследовательский раздел может помещаться перед конструкторским.

## **5 Содержание и методические указания к выполнению отдельных частей и разделов ВКР**

Разработка ВКР может осуществляться на конкретных материалах предприятий, организаций и учреждений, являющихся базой практики.

При наличии заявления-заказа от предприятия (форма приведена в Приложении В) возможно выполнение ВКР по его материалам или заказу.

5.1 Титульный лист

Формулировка темы на титульном листе (форма приведена в Приложении А) и в задании ВКР (форма приведена в Приложении Б) должна строго соответствовать ее формулировке в приказе по университету.

5.2 Задание

Руководитель работы совместно со студентом формулирует задание, соответствующее тематике ВКР, которое студент оформляет в соответствии с требованиями стандарта университета на бланке (Приложение Б). Задание является основным документом, определяющим содержание, объем и сроки выполнения работы.

При заполнении раздела 3 формы следует указать основные технические требования, предъявляемые к изделию, процессу и т.п.

Форма задания на ВКР заполняется рукописным или машинописным способом.

Задание подписывается руководителем проекта и студентом, принявшим его к выполнению, и утверждается заведующим кафедрой.

5.3 Реферат

Реферат размещается на отдельном листе (странице). Рекомендуемый средний объем реферата 850 печатных знака. Объем реферата не должен превышать одной страницы.

Заголовком служит слово «Реферат» (для реферата, дублируемого на иностранном языке – соответствующий иностранный термин).

Реферат должен содержать:

- сведения об объеме ПЗ, о количестве иллюстраций, таблиц, приложений, использованных источниках, графическом материале;

перечень ключевых слов;

текст реферата.

Перечень ключевых слов должен включать от 5 до 15 слов или словосочетаний, которые в наибольшей мере характеризуют содержание ПЗ и обеспечивают возможность информационного поиска. Ключевые слова приводятся в именительном падеже и записываются строчными буквами в строку через запятые.

Текст реферата должен отражать:

- объект исследования или разработки;

- цель работы;

- метод или методологию проведения работы (исследования) и аппаратуру;

- полученные результаты и их новизну;

- основные конструктивные, технологические и техникоэксплуатационные характеристики;

степень внедрения;

- рекомендации или итоги внедрения результатов работы;

- область применения;

- общественно-социальную значимость, экономическую или иную эффективность работы;

- прогнозные предположения о развитии объекта исследования (разработки);

- дополнительные сведения (особенности выполнения и оформления работы и т.п.).

Если ПЗ не содержит сведений по какой-либо из перечисленных структурных частей реферата, то она опускается, при этом последовательность изложения сохраняется.

Изложение материала в реферате должно быть кратким, точным и соответствовать положениям ГОСТ 7.9-95. Сложных грамматических оборотов следует избегать.

5.4 Содержание

Содержание включает введение, заголовки всех разделов, подразделов, пунктов (если они имеют наименование) основной части, заключение, список использованных источников и наименования приложений с указанием номеров страниц, с которых начинаются эти элементы.

Материалы, представляемые на технических носителях данных ПК, должны быть перечислены в содержании с указанием вида носителя, обозначений и наименований документов, имен и форматов соответствующих файлов, а также места расположения носителя в ПЗ.

В конце содержания перечисляется графический материал, представляемый к защите, с указанием: «На отдельных листах».

5.5 Обозначения и сокращения (по необходимости)

Следует руководствоваться:

при сокращениях русских слов и словосочетаний положениями ГОСТ Р 7.0.12-2011;

при сокращениях в текстах конструкторской документации положениями ГОСТ 2 316

Если в ПЗ необходимо использовать значительное количество (более пяти) обозначений и/или сокращений, то оформляется структурный элемент «Обозначения и сокращения», содержащий перечень обозначений и сокращений, применяемых в данной ВКР. Запись обозначений и сокращений приводят в порядке их появления в ПЗ.

#### 5.6 Ввеление

Введение должно кратко характеризовать современное состояние технического вопроса, которому посвящена работа, а также цель ее. Во введении следует четко сформулировать, в чем заключается новизна и актуальность рассматриваемого вопроса и обосновать по существу необходимость его выполнения.

Рекомендуемый объем введения - 1-2 страницы.

5.7 Теоретический раздел

В данном разделе могут рассматриваться следующие вопросы:

- анализ методов (процессов) сварки, обработки, подготовки и сборки и в том числе метода, для которого проектируется или модернизируется объект;

- принципиальные (теоретические) основы процесса (метода) изготовления, обработки, формирования, который положен в основу проектируемого объекта (процесса);

- анализ возможных структурных схем для проектируемого объекта;

анализ материала конструктивных элементов, узлов и деталей проектируемого объекта и т.д.

В заключение выполненного обзора (анализа) обосновывается выбранный для дальнейшего рассмотрения вариант.

5.8 Технологический раздел

Указывается назначение проектируемого объекта, условия работы, предъявляемые технические характеристики. Дается краткий анализ технологического процесса изготовления, в результате которого устанавливают рациональную последовательность производственных операций.

Для *конструкторских направлений ВКР* в технологическую часть пояснительной записки входят элементы исследовательского характера:

- исследование электрических, механических, теплофизических и др. характеристик конструкторской разработки;

- исследование технологических возможностей конструкторской разработки;

- результаты испытаний оборудования и т.д.

Для *исследовательских направлений ВКР* в технологическую часть пояснительной записки включается описание нового технологического процесса, а в необходимых случаях, составляют производственные инструкции по применению и внедрению результатов работы.

5.9 Конструкторский раздел

Конструкторский раздел записки содержит, как правило, следующие подразделы (вопросы):

1) компоновка и принцип работы объекта;

2) описание кинематической (гидрокинематической, пневмокинематической или гидропневмокинематической) схемы объекта;

3) цикл работы объекта;

4) кинематический расчет приводов объекта;

5) расчет гидро- и пневмосистемы объекта;

6) описание конструкции узлов объекта;

7) прочностные и динамические расчеты деталей и механизмов объекта;

8) описание электрической схемы объекта и т.д..

При проектировании нестандартного оборудования, приспособлений и инструмента необходимо:

- по возможности использовать стандартные типовые узлы, сварочные головки, трансформаторы, реле, контакторы, пневмо- и гидроаппаратуру, двигатели, редукторы и т.д.;

- обязательно использовать ГОСТы на все детали и сборочные единицы.

В данном разделе пояснительной записки необходимо:

- дать краткое описание конструкторского оформления проектируемого объекта;

- объяснить принцип действия проектируемого объекта;

- привести расчеты чисел оборотов, передаточных чисел, окружных и линейных скоростей движущихся частей объекта, проверочные расчеты на прочность элементов объекта, потребной мощности электродвигателя, веса и стоимости объекта и т.д.

5.10 Научно-исследовательский раздел

В данный раздел включаются как теоретические, так и экспериментальные исследования. При наличии и тех и других по одному вопросу, экспериментальные исследования помещаются за теоретическими и подтверждают результаты первых.

Каждое экспериментальное исследование оформляется в следующей примерной последовательности:

а) цель эксперимента;

б) методика проведения эксперимента (описание последовательности проведения);

в) компоновочная, кинематическая схема экспериментальной установки и её фотография (при наличии);

г) описание установки;

д) условия проведения эксперимента (материал изделия, материал инструмента, его геометрия, режимы обработки и т.п.);

е) результаты эксперимента (таблицы, графики, осциллограммы и т.п.);

ж) выводы.

#### 5.11 Заключение

Заключение должно содержать краткие выводы по результатам выполненной работы, оценку полноты решения поставленных задач, рекомендации по конкретному использованию результатов работы, ее экономическую, научную, социальную значимость.

5.12 Список использованных источников

Список должен содержать сведения об источниках, использованных при выполнении ВКР. По ГОСТ 7.32-2001 сведения об источниках следует располагать в порядке появления ссылок на источники в тексте и нумеровать арабскими цифрами без точки и печатать с абзацного отступа.

Сведения об источниках приводятся в соответствии с требованиями ГОСТ 7.1.

В список включают все источники, на которые имеются ссылки в ПЗ. Применяются две схемы оформления сведений об источнике в зависимости от характера ссылки на него в ПЗ.

При ссылке на весь источник применяется схема библиографического описания издания (источника) в целом.

При ссылке на часть документа (источника), например, на статью из журнала или на доклад из сборника конференции, применяется схема библиографического описания части документа.

Схема библиографического описания издания (источника) в целом включает: область названия, область издания и область количественной характеристики, разделенных друг от друга знаком «**.–** ». Внутри каждой области могут использоваться другие разделитель-HERE 3HARM: «, », «: », «. », «/», «; ».

В области названия включаются сведения об авторе и название издания.

В области издания приводятся: город, издательство и год издания

В области количественной характеристики: общее количество страниц. Схема построения описания издания в целом представляется в виде:

Фамилия И. О. основного автора. Основное название книги / Сведения о редакторе (при наличии). - Город: Издательство, год издания. - Количество странии.

Схема библиографического описания части документа включает: сведения о части документа и сведения о документе в целом (чаще всего это сведения о журнале, содержащем описываемую статью), разделенные знаком «//». В сведениях о части документа приводится фамилия, инициалы автора и название статьи. В сведениях о документе в целом приводят: название журнала, год выпуска журнала, номер журнала и номера страниц, на которых находятся начало и конец статьи. В целом схема построения описания части издания представляется в виде:

Фамилия И. О. автора. Название статьи // Название журнала.-Год выпуска. - № журнала. - С.7-11

Сведения об иностранных источниках приводятся на иностранном языке.

5.13 Приложения

Приложение оформляют как продолжение ПЗ по ГОСТ 7.32-2001.

Приложения выполняют на листах формата А4. Допускается оформлять приложения на листах других форматов по ГОСТ 2.301.

В приложения рекомендуется включать материалы, связанные с выполненной работой, которые по каким-либо причинам не целесообразно включать в основную часть:

а) маршрутную и операционную технологические карты;

б) материалы, дополняющие пояснительную записку;

в) промежуточные математические выкладки, формулы и рас-

четы;

г) таблицы вспомогательных цифровых данных;

д) протоколы испытаний;

е) инструкции, методики, описания алгоритмов и программ задач, решаемых на ЭВМ;

ж) иллюстрации вспомогательного характера;

и) иллюстрации, таблицы и распечатки с ЭВМ, выполненные на листах формата A3;

к) спецификации чертежей.

Приложения обозначают в порядке ссылок на них в тексте, прописными буквами русского алфавита (начиная с А, за исключением букв Ё, 3, И, О, Ч, Ь, Ы, Ъ), которые приводят после слова «Приложение». Допускается обозначение приложений буквами латинского алфавита (за исключением букв I и О). В случае большого количества приложений и полного использования букв русского и латинского алфавитов допускается обозначать приложения арабскими цифрами.

При наличии только одного приложения, оно обозначается «Приложение А».

Каждое приложение должно начинаться с нового листа, иметь обозначение и тематический заголовок. Наверху посередине листа (страницы) печатают (пишут) строчными буквами с первой прописной слово «Приложение» и его буквенное обозначение.

Ниже приводят отдельной строкой заголовок, который располагают симметрично относительно текста, печатают строчными буквами с первой прописной и выделяют полужирным шрифтом.

#### **6 Правила оформления ВКР**

6.1 Пояснительная записка

Изложение материала в ПЗ должно быть чётким, кратким и профессионально грамотным. Переписывание известных материалов из книг, справочников и других источников без ссылок на источники не допускается.

*При изложении обязательных требований* в тексте должны применяться слова «должен», «следует», «необходимо», «требуется, чтобы», «разрешается только», «не допускается», «запрещается», «не следует». При изложении других положений следует применять слова — «могут быть», «как правило», «при необходимости», «может быть», «в случае» и т.д. При этом допускается использовать повествовательную форму изложения текста документа, например «применяют», «указывают» и т.п.

Если в документе приводятся поясняющие надписи, наносимые непосредственно на изготовляемое изделие (например, на планки, таблички к элементам управления и т.п.), их выделяют шрифтом (без кавычек), например ВКЛ., ОТКЛ., или кавычками — если надпись состоит из цифр и (или) знаков.

В тексте ПЗ не допускается:

- применять для одного и того же понятия различные научнотехнические термины, близкие по смыслу (синонимы), а также иностранные слова и термины при наличии равнозначных слов и терминов в русском языке;

- применять произвольные словообразования;

- применять индексы стандартов (ГОСТ, ГОСТ Р, ОСТ и т.п.), технических условий (ТУ) и других документов без регистрационного номера.

- использовать в тексте математические знаки и знак  $\varnothing$  (диаметр), а также знаки № (номер) и % (процент) без числовых значений. Следует писать: «температура минус 20 °С»; «значение параметра больше или равно 35» (но не «температура -20 °С» или «значение параметра  $\geq 36$ »); «стержень диаметром 25 мм» (а не «стержень  $\emptyset$ 25»); «изделие № 325», «номер опыта» (но не «№ опыта»); «влажность 98 %», «процент выхода» (но не « % выхода»);

- применять сокращения слов, кроме установленных правиларусской орфографии, соответствующими государственными МИ стандартами, а также установленных в данной ПЗ;

- сокращать обозначения единиц физических величин, если они употребляются без цифр, за исключением единиц физических величин в головках и боковиках таблиц и в пояснениях значений символов, входящих в формулы и рисунки.

При обозначении единиц физических величин наряду с единицами СИ, при необходимости, в скобках указывают единицы систем,

разрешенных к применению. Применение в одном документе разных систем обозначения физических величин не допускается.

Текст основной части документа разделяют на разделы, подразделы, пункты. Пункты, при необходимости, могут делиться на подпункты. При делении текста на пункты и подпункты необходимо, чтобы каждый пункт содержал законченную информацию.

Все части и документы ВКР, на которых предусмотрена подпись автора и/или руководителя работы, должны быть подписаны студентом и/или руководителем работы. ВКР также должна пройти процедуру нормоконтроля.

Процедура нормоконтроля ПЗ заключается в проверке правильности оформления текста ВКР в соответствии с требованиями методических указаний выпускающей кафедры, наличия сопровождающих документов. В случае несоответствия оформления ПЗ установленным требованиям она может быть возвращена на дооформление.

*Требования к тексту пояснительной записки.* Изложение текста и оформление работ выполняется в соответствии с требованиями стандарта университета СТУ 04.02.030-2015 и ГОСТа 7.32-2001.

ПЗ выполняется на русском языке. Допускается выполнение на иностранном языке, если это установлено заданием.

Текст ПЗ набирается на компьютере в формате doc и печатается на принтере на одной стороне листа белой бумаги формата А4 – (297×210) мм.

Шрифт – Times New Roman. Размер шрифта – 14.

Абзацный отступ – 1,25 см. Междустрочный интервал – 1,5.

Размеры полей: левое, верхнее, нижнее – 20 мм; правое – 10 мм. Выравнивание – по ширине.

Опечатки, описки, графические неточности, обнаруженные в тексте ПЗ, допускается исправлять аккуратным заклеиванием или закрашиванием белой краской и нанесением на том же месте и тем же способом исправленного текста. Повреждение листов ПЗ, помарки и следы не полностью удаленного текста не допускаются.

При рукописном исполнении текста ПЗ используются чернила (паста) черного, синего или фиолетового цвета, почерк должен быть разборчивым.

При печатном исполнении текста используется черный цвет печати.

*Оформление заголовков.* Каждый структурный элемент ПЗ начинается с новой страницы.

Название структурного элемента в виде заголовка записывается строчными буквами, начиная с первой прописной без точки в конце.

Заголовки следует печатать с абзацного отступа.

Заголовки выделяют жирным шрифтом.

Заголовок раздела должен быть отделён от основного текста раздела и от текста предыдущего раздела одинарным междустрочным интервалом 8 мм (1 пустая строка основного текста 14 pt).

*Нумерация.* Все листы ПЗ, включая приложения, следует нумеровать арабскими цифрами, соблюдая сквозную нумерацию по всему тексту. Номер страницы ставится в правом нижнем углу без точки.

Первым листом является титульный лист. Титульный лист включается в общее количество страниц, но не нумеруется.

Иллюстрации и таблицы, расположенные на отдельных листах, и распечатки с ПК включают в общую нумерацию страниц ПЗ. Иллюстрации, таблицы и распечатки с ПК на листе формата А3 учитывают как одну страницу.

Приложения должны иметь общую с остальной частью ПЗ сквозную нумерацию страниц. На все приложения должны быть даны ссылки. Приложения располагают в порядке ссылок на них в тексте ПЗ.

Разделы нумеруют сквозной нумерацией в пределах текста основной части ПЗ. Подразделы нумеруют в пределах каждого раздела. Номер подраздела включает номер раздела и порядковый номер подраздела, разделенные точкой. Если текст не имеет подразделов, то нумерация пунктов должна быть в пределах каждого раздела, и номер пункта должен состоять из номеров раздела и пункта, разделенных точкой. Точка в конце номеров разделов, подразделов, пунктов, подпунктов не ставится.

Разделы и подразделы могут состоять из одного или нескольких пунктов. Если раздел состоит из одного подраздела, то подраздел не нумеруется. Отдельные разделы могут не иметь подразделов и состоять непосредственно из пунктов. Если раздел или подраздел имеет только один пункт или пункт имеет только один подпункт, то такой пункт (подпункт) не нумеруется.

Внутри пунктов или подпунктов могут быть приведены перечисления. Перед каждым перечислением следует ставить дефис или строчную букву (за исключением ё, з, о, ч, ь, й, ы, ъ), после которой ставится скобка. Для дальнейшей детализации перечислений используются арабские цифры со скобкой, причем запись производится с абзацного отступа.

*Таблицы.* Цифровой материал, как правило, оформляется в виде таблицы. Горизонтальные линии, разграничивающие строки таблицы, допускается не проводить, если их отсутствие не затрудняет пользование таблицей. Высота строк таблицы должна быть не менее 8 мм.

Слева над таблицей размещают слово «Таблица», выполненное строчными буквами (кроме первой прописной), без подчеркивания, и ее номер. При этом точку после номера таблицы не ставят.

При необходимости уточнения содержания таблицы приводят ее название, которое записывают с прописной буквы (остальные строчные), над таблицей слева, без абзацного отступа в одну строку с ее номером через тире. Точку после наименования таблицы не ставят.

Таблица помещается в тексте сразу же за первым упоминанием о ней или на следующей странице. Если формат таблицы превышает А4, то ее размещают в приложении к ПЗ. Допускается помещать таблицу вдоль длинной стороны листа ПЗ.

Таблицы, за исключением приведенных в приложении, нумеруются сквозной нумерацией арабскими цифрами по всей ПЗ. Если в ПЗ одна таблица, то ее обозначают «Таблица 1» или «Таблица В.1», если она приведена в приложении В. Таблицы каждого приложения обозначают отдельной нумерацией арабскими цифрами с добавлением перед цифрой обозначения приложения и разделяя их точкой.

Допускается нумеровать таблицы в пределах раздела. В этом случае номер таблицы состоит из номера раздела и порядкового номера таблицы, разделенных точкой.

На все таблицы приводят ссылки в тексте или в приложении (если таблица приведена в приложении).

*Иллюстрации.* Количество иллюстраций, помещаемых в ПЗ, должно быть достаточным для того, чтобы придать излагаемому тексту ясность и конкретность.

Все иллюстрации (схемы, графики, технические рисунки, фотографические снимки, осциллограммы, диаграммы и т. д.) именуются в тексте рисунками и нумеруются сквозной нумерацией арабскими цифрами по всей ПЗ за исключением иллюстрации приложения.

Допускается нумерация рисунков в пределах каждого раздела. Тогда номер иллюстрации составляется из номера раздела и порядкового номера иллюстрации, разделенных точкой, например:

*Рисунок 5.1, Рисунок 7.5, Рисунок Ж.8.*

В частности, «Рисунок Ж.8» означает: «Восьмой рисунок приложения Ж».

Если иллюстрация размещается на листе формата А4, то она располагается по тексту документа сразу после первой ссылки по окончании абзаца (без разрыва текста). Если формат иллюстрации больше А4, ее следует помещать в приложении.

Иллюстрации следует размещать так, чтобы их можно было рассматривать без поворота документа или с поворотом по часовой стрелке.

Помещаемые в качестве иллюстраций чертежи и схемы должны соответствовать требованиям государственных стандартов единой системы конструкторской документации (ЕСКД).

Иллюстрации следует выполнить на той же бумаге, что и текст. Цвет изображений, как правило, черный. Допускается выполнение чертежей, графиков, диаграмм, схем посредством использования компьютерной печати и в цветном исполнении.

Иллюстрации, при необходимости, могут иметь наименование и пояснительные данные (подрисуночный текст). Слово «Рисунок», написанное полностью без сокращения, его номер и наименование помещают ниже изображения и пояснительных данных симметрично иллюстрации.

Формулы следует выделять из текста в отдельную строку. Пояснение значений символов и числовых коэффициентов, входящих в формулу, если они не пояснены ранее в тексте, должны быть приведены непосредственно под формулой. Значение каждого символа дают с новой строки в той последовательности, в какой они приведены в формуле. Первая строка такой расшифровки должна начинаться со слова «где» без двоеточия после него, например:

Плотность в килограммах на кубический метр вычисляют по формуле

$$
p = m/V, \tag{1}
$$

где  $p - n$ лотность, кг/м<sup>3</sup>;

 $m$  – масса образца, кг;

 $V - o$ бъем образца, м<sup>3</sup>.

Формулы, следующие одна за другой и не разделенные текстом, отделяют запятой, например:

$$
A = a/b, \qquad (1)
$$

$$
B = c/d. \tag{2}
$$

Формулы должны приводиться в общем виде с расшифровкой входящих в них буквенных значений. Буквы греческого, латинского алфавитов и цифры следует выполнять чертежным шрифтом в соответствии с требованиями стандартов ЕСКД.

Перенос формул допускается только на знаках выполняемых математических операций, причем знак в начале следующей строки повторяют. При переносе формулы на знаке, символизирующем операцию умножения, применяют знак «×».

Формулы, за исключением приведенных в приложении, должны нумероваться сквозной нумерацией в пределах всей ПЗ арабскими цифрами в круглых скобках в крайнем правом положении на строке. Например, третья формула в тексте документа:

$$
A = bx + c. \tag{3}
$$

Единственную формулу обозначают единицей в круглых скобках: (1). Допускается нумерация формул в пределах раздела. В этом случае номер формулы состоит из номера раздела и порядкового номера формулы, разделенных точкой, например, (2.10) - десятая формула второго раздела.

Формулы, помещаемые в приложениях, нумеруют арабскими цифрами отдельной нумерацией в пределах каждого приложения,

добавляя перед каждым номером обозначение данного приложения и разделяя их точкой, например, (В.1) - первая формула Приложения  $B<sub>1</sub>$ 

Формулы, помещаемые в таблицах или в поясняющих данных к графическому материалу, не нумеруют.

Ссылки. В ПЗ допускаются ссылки как на данную ПЗ, так и на стандарты, технические условия и другие документы при условии, что они полностью и однозначно определяют соответствующие требования и не вызывают затруднений в пользовании документом. Оформление ссылок - по ГОСТ 7.1.

Ссылаться следует на документ в целом или его разделы и приложения. Допускается делать ссылки на подразделы, пункты, таблицы и иллюстрации данной ПЗ, для других документов такие ссылки не допускаются.

При ссылках на части данной ПЗ указывают номера разделов, подразделов, пунктов, подпунктов, формул, таблиц, рисунков, обозначения (и номера) перечислений и приложений, чертежей и схем, а при необходимости - также графы и строки таблиц и позиции составных частей изделия на рисунке, чертеже или схеме.

При ссылках на структурный элемент текста, который имеет нумерацию из цифр, не разделенных точкой, указывают наименование этого элемента полностью, например, «... в соответствии с разделом 5», «...по пункту 3».

Если номер (обозначение) структурного элемента состоит из цифр (буквы и цифры), разделенных точкой, то наименование этого структурного элемента не указывают, например: «...согласно 3.1», «...в соответствии с А.9 (приложение А)», «...в соответствии с 4.1.1...». Это требование не распространяется при ссылках на формулы, таблицы, перечисления и графический материал. В ссылках на них всегда упоминают наименование элемента ПЗ, например, «... по формуле (3.3)...», «... в таблице В.2 (приложение В)...», «... на рисунке 1.2...», «... в соответствии с перечислением б) 4.2.2...», «...в части показателя 1 таблицы 2».

Ссылки в тексте на таблицы и иллюстрации оформляют по типу: «... в соответствии с таблицей 5.4», «... в соответствии с рисунком 2.2»; «... как показано поз. 10 и 14 на рисунке Б.7 (приложение Г)», «... в таблице 2.1, графа 5», «... в таблице А.2 (приложение Г)…», причем наименование элемента всегда приводится полностью. Сокращения «табл.» и «рис.» в тексте ПЗ не допускаются.

Ссылки на чертежи и схемы, выполненные на отдельных листах, делают с указанием обозначений, например: «...как показано на сборочном чертеже ВКР15.03.01 05 16 564-142-1СБ…», «… приведено на чертеже общего вида ВКР15.03.01 05 16 564-142-1ВО».

При ссылках на обязательные приложения используют слова: «…в соответствии с приложением \_\_», а при ссылках на рекомендуемые и справочные приложения – слова: «... приведен в приложении \_\_». При этом статус приложений не указывают.

При ссылке в тексте на использованные источники следует приводить их номера, заключенные в квадратные скобки, например: «... как указано в монографии [103] »; «... в работах [11, 12, 15-17] ». Допускается вместо квадратных скобок выделять номер источника двумя косыми чертами, например: /17/.

При ссылках на стандарты и технические условия указывают только их обозначение, при этом допускается не указывать год их утверждения при условии полного описания их в списке использованных источников по ГОСТ 7.1. При ссылке на несколько стандартов повторяют индексы стандартов.

*Расчеты*. Порядок изложения расчетов в ПЗ определяется характером рассчитываемых величин. Расчеты должны выполняться с использованием единиц системы СИ по ГОСТ 8.417.

Порядок изложения расчетов в тексте ВКР определяется характером рассчитываемых величин. Согласно ЕСКД расчеты в общем случае должны содержать:

- эскиз или схему рассчитываемого изделия;

- задачу расчета (с указанием, что требуется определить при расчете);

- данные для расчета;

- условия расчета;

- расчет;

- заключение.

Эскиз или схему допускается вычерчивать в произвольном масштабе, обеспечивающем четкое представление о рассчитываемом объекте.

Данные для расчета, в зависимости от их количества, могут быть изложены в тексте или оформлены в виде таблицы.

Условия расчета должны пояснять особенности принятой расчетной модели и применяемые средства автоматизации. Приступая к расчету, следует указать источник литературы, в соответствии с которым выполняются конкретные расчеты, например:

Расчет режима проводим по методике, изложенной в [2].

Расчет, как правило, разделяют на пункты, подпункты или перечисления. Пункты (подпункты, перечисления) расчета должны иметь пояснения, например; «определяем...»; «по графику, приведенному на рисунке 3.4, находим...»; «согласно рекомендациям [4], принимаем...».

В изложении расчета, выполненного с применением ЭВМ, следует привести краткое списание методики расчета с необходимыми формулами и, как правило, структурную схему алгоритма или программы расчета. Распечатка расчета с ЭВМ помещается в приложении ПЗ, а в тексте делается ссылка, например, «... результаты расчета на ЭВМ приведены в приложении С».

При оформлении расчётов приводят формулу, подставляемые в неё значения и полученный результат с указанием единицы измерения, например:

$$
A = (a+c)/b = (10+2)/4 = 3 M.
$$

Заключение должно содержать выводы о соответствии объекта расчета требованиям, изложенным в задаче расчета, например:

Заключение: заданные допуски на размеры составных частей позволяют обеспечить сборку изделия по методу полной взаимозаменяемости.

Брошюровка пояснительной записки. ПЗ должна быть сброшюрована. В ПЗ сброшюрованной ВКР вкладываются:

справка о результатах внедрения результатов ВКР (при наличии) – Приложение Г;

- отзыв руководителя Приложение Д;
- рецензия (при наличии) Приложение Е;

- отчет о прохождении проверки текста ПЗ на оригинальность;

- прочие документы, подтверждающие научную и практическую ценность (при наличии).

6.2 Общие требования к оформлению графического материала

Графический материал (ГМ) – чертежи, эскизы, схемы, алгоритмы и т.п., характеризующие основные выводы и предложения исполнителя, – должен совместно с ПЗ раскрывать или дополнять содержание ВКР.

Графический материал, предназначенный для демонстрации при защите работы (демонстрационный материал), оформляется в соответствии с ГОСТ 2.105.

Демонстрационный материал оформляется в виде демонстрационных листов (плакатов), либо слайдов. Демонстрационный материал, должен отвечать требованиям наибольшей наглядности и свободно просматриваться с расстояния 3-5 м.

Демонстрационный лист может выполняться:

- неавтоматизированным методом – карандашом, пастой, чернилами или тушью;

- автоматизированным методом – с применением графических печатающих устройств вывода ЭВМ.

При выполнении демонстрационного листа на бумажном носителе используется чертежная бумага стандартного формата А1 (840×594) мм.

Демонстрационный лист должен содержать:

- заголовок;

- необходимые изображения и надписи (рисунки, схемы, таблицы и т.д.);

- пояснительный текст (при необходимости).

Заголовок должен быть кратким и соответствовать содержанию демонстрационного листа. Его располагают в верхней части листа посередине. Заголовок, надписи и пояснительный текст следует выполнять чертежным шрифтом размера не менее 14 мм.

Пояснительный текст располагают на свободном поле листа.

Элементы графиков, таблиц, диаграмм (надписи, линии, условные изображения) должны выполняться в соответствии с требованиями действующих стандартов ЕСКД.

Графические обозначения элементов на демонстрационных листах можно увеличивать пропорционально размерам, указанным в стандарте, для более удобного чтения чертежей перед комиссией.

Допускается оформление демонстрационного материала на листах формата А4 в виде раздаточного материала каждому члену аттестационной комиссии.

Графический материал может выполняться: неавтоматизированным методом – карандашом, пастой, чернилами или тушью, либо автоматизированным методом – с применением графических и печатающих устройств вывода ЭВМ.

Цвет изображений – черный на белом фоне. В оформлении всех листов графического материала следует придерживаться единообразия.

При выполнении чертежей, схем, алгоритмов автоматизированным методом допускается все элементы чертежа (схемы) пропорционально уменьшать, если это не затрудняет чтение документа.

Если чертежи, схемы, алгоритмы представляются на технических носителях данных ЭВМ, в конце ПЗ рекомендуется приводить их копии на бумаге с уменьшением до формата А4 или А3, о чем должна быть сделана запись в содержании.

На весь графический материал должны быть ссылки в тексте ПЗ, оформленные в соответствии с 6.1.

Программные документы, разработанные в проектах (работах) различных проблемных областей, должны быть оформлены в соответствии с требованиями стандартов Единой системы программной документации.

Программные документы должны быть сброшюрованы в ПЗ в виде приложения или представлены отдельной частью ВКР.

Обозначения документов выполняются в соответствии с ГОСТ 2.102 или ГОСТ 2.701.

Чертежи оформляются угловыми штампами и, при выполнении сборочных чертежей, спецификациями по ГОСТ 2301-68 ЕСКД.

Проставляемый в штампе шифр листа имеет строго определенную последовательность написания индексов обозначений.

## ПОРЯДОК ПРОСТАВЛЕНИЯ ИНДЕКСОВ ЛИСТОВ BKP  $15.03.01$  15 16  $0854 - 1 - 1 - 2/4$  XX 1 2 3 4 5 6 7 8 9

1 - вид документа (Выпускная квалификационная работа)

2 - шифр направления (15.03.01)

3 - порядковый номер студента по списку (15)

4 - год выпуска (2016)

5 - код содержания листа по классификатору (0884)

*Индексы листов графической части, не предусмотренные ГОСТом:*

*0882 - планировка участка:*

*0883 - экономика;*

*0884 - графики (исследовательские);*

*0885 - микроструктура;*

*0886 - таблицы;*

*0887 – прочие листы.*

6 - приспособление (№ 1);

7 - сборочная единица (№ 1);

8 - знаменатель (4) - деталь, входящая в сборочную единицу числителя (2).

> *Примечание: если отсутствуют отдельные позиции индексов, нули вместо них не проставляются.*

9 - обозначение документа (СБ - сборочный чертеж, ВО - вид общий, ЭЗ -схема электрическая принципиальная и т.д.).

Правила выполнения кинематических и гидравлических схем даны в ГОСТ 2.703-68 и 2.704-76.

Пример выполнения графической части ВКР конструкторского направления приведен в Приложении Ж.

Приложение А

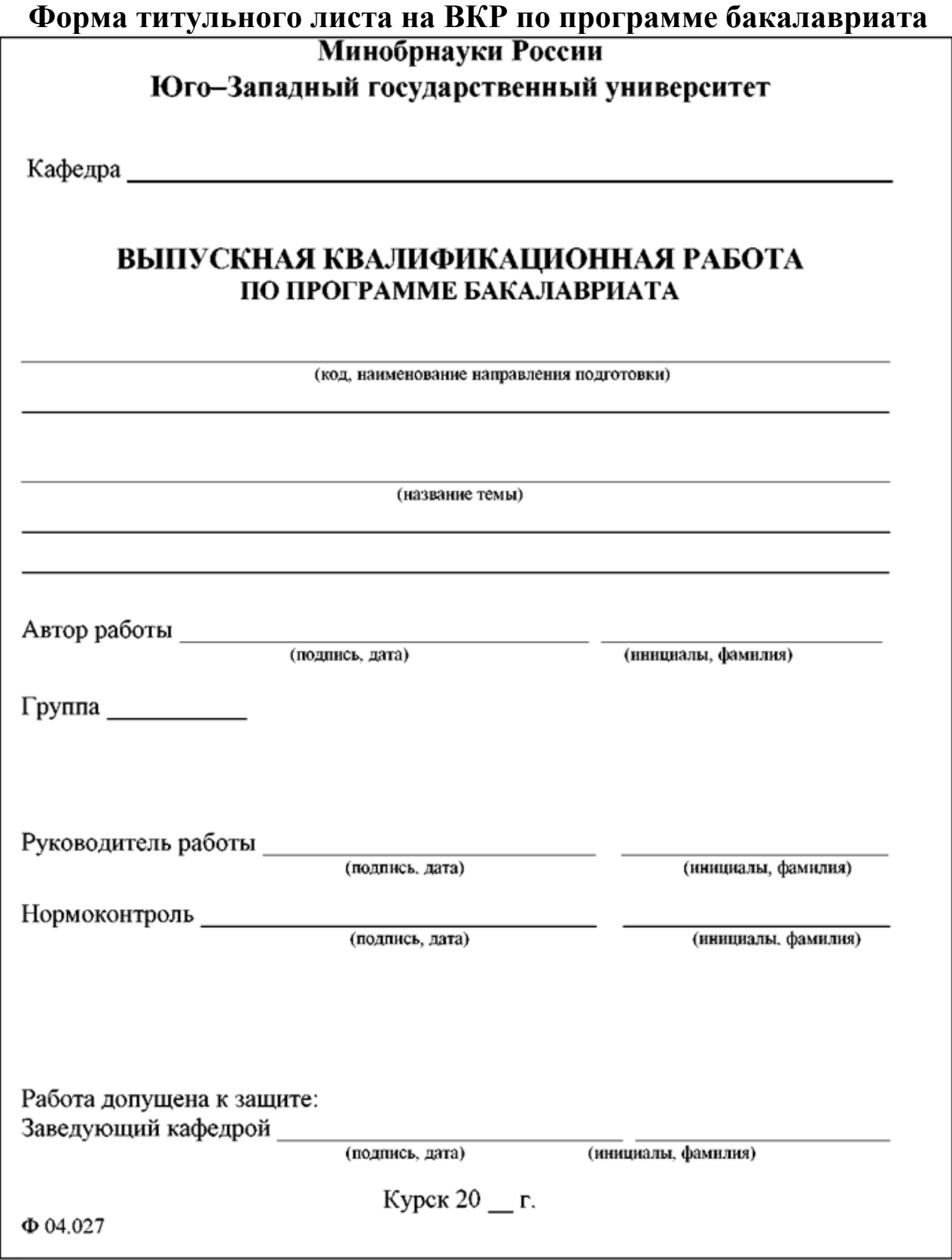

Приложение Б

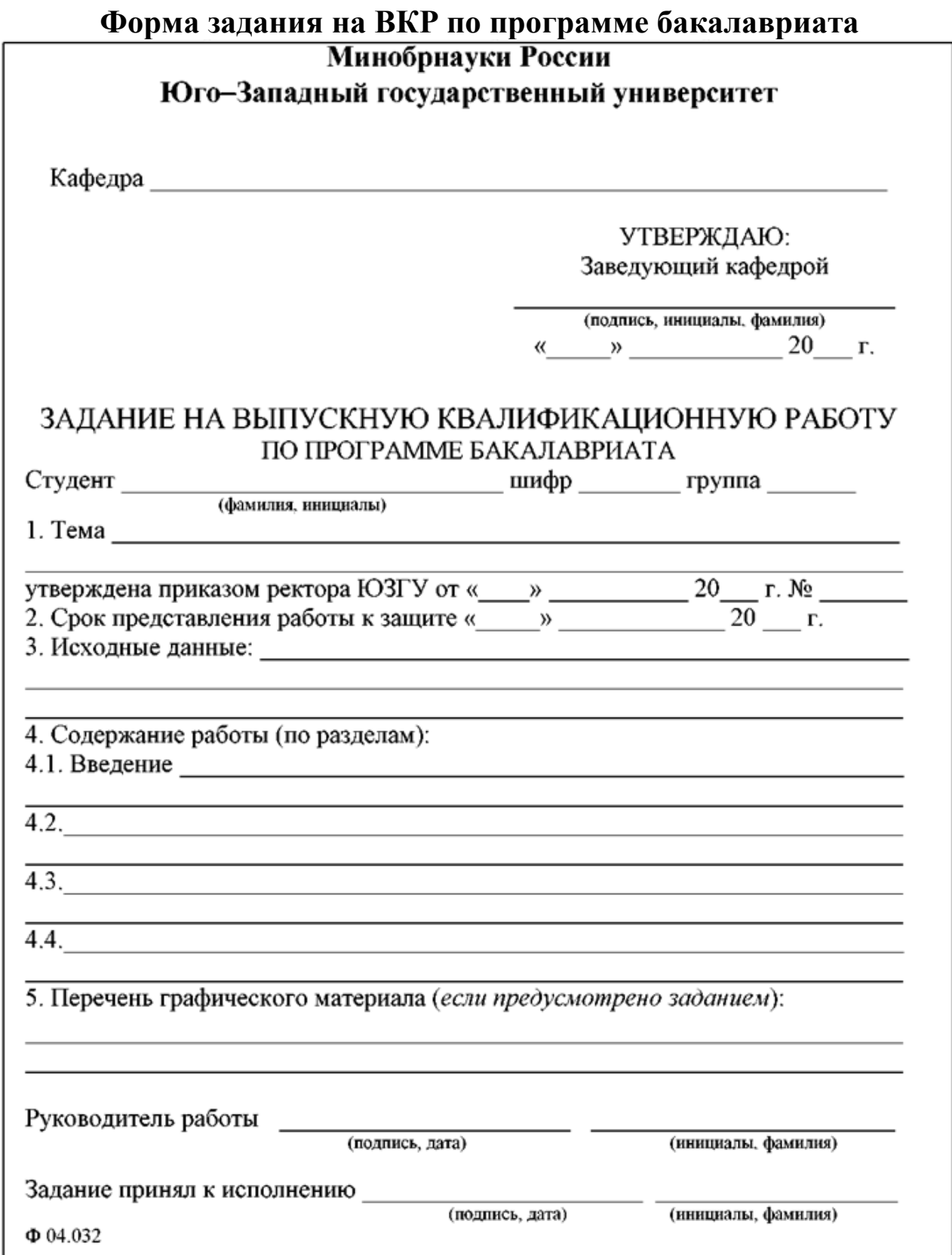

# Приложение В

## **Форма заявления-заказа предприятия (организации, учреждения)**

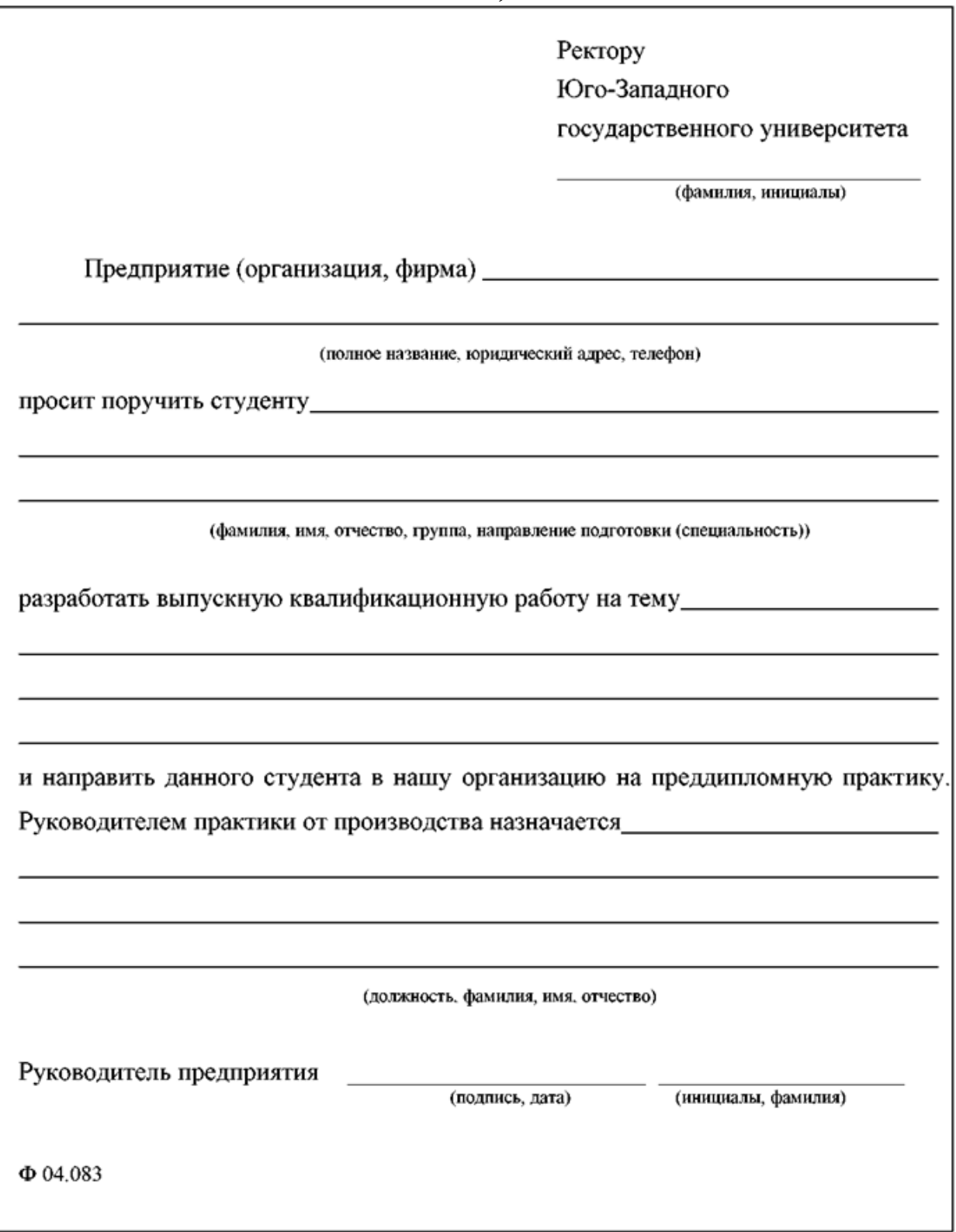

Приложение Г

# **Форма справки о результатах внедрения ВКР**

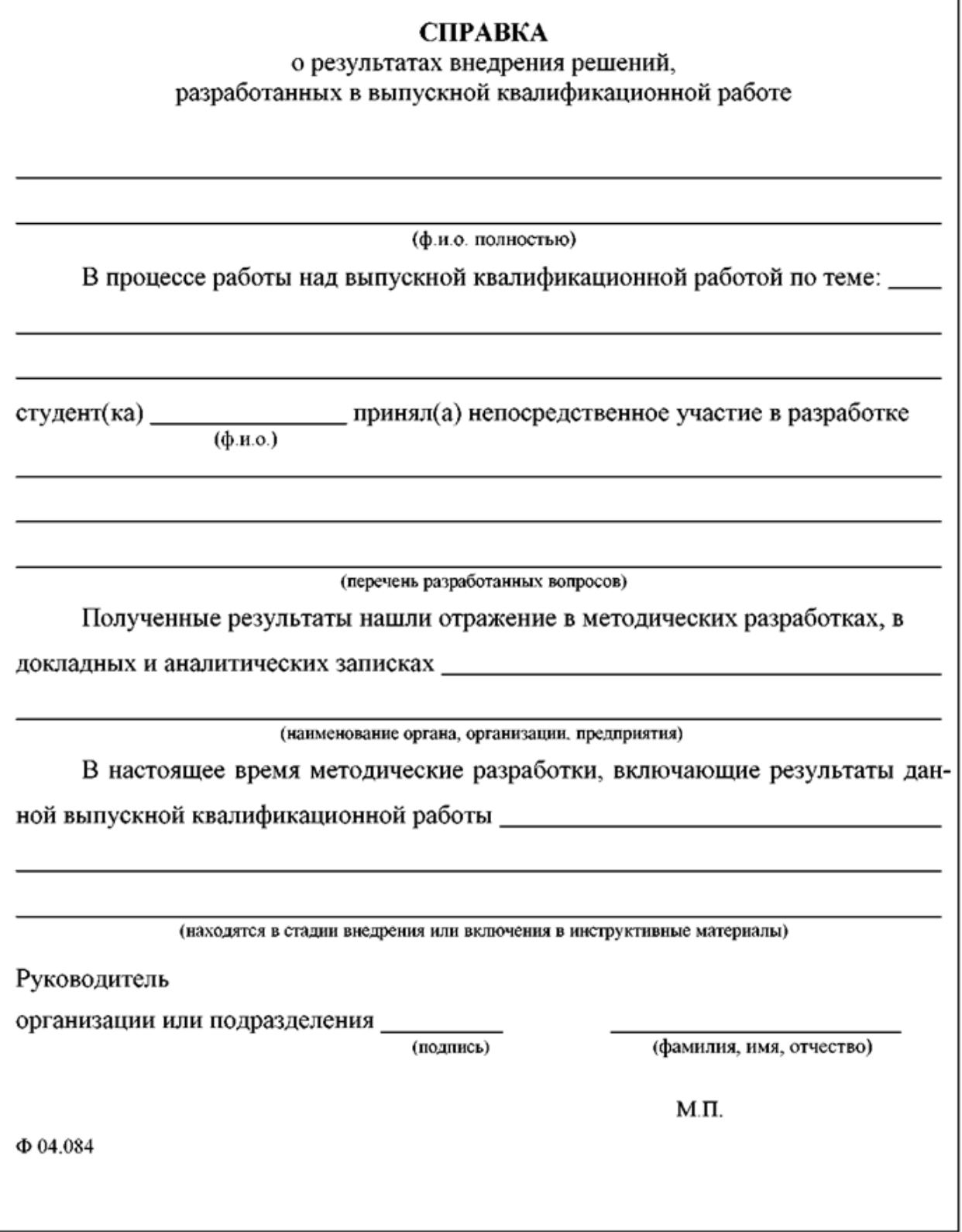

# Приложение Д

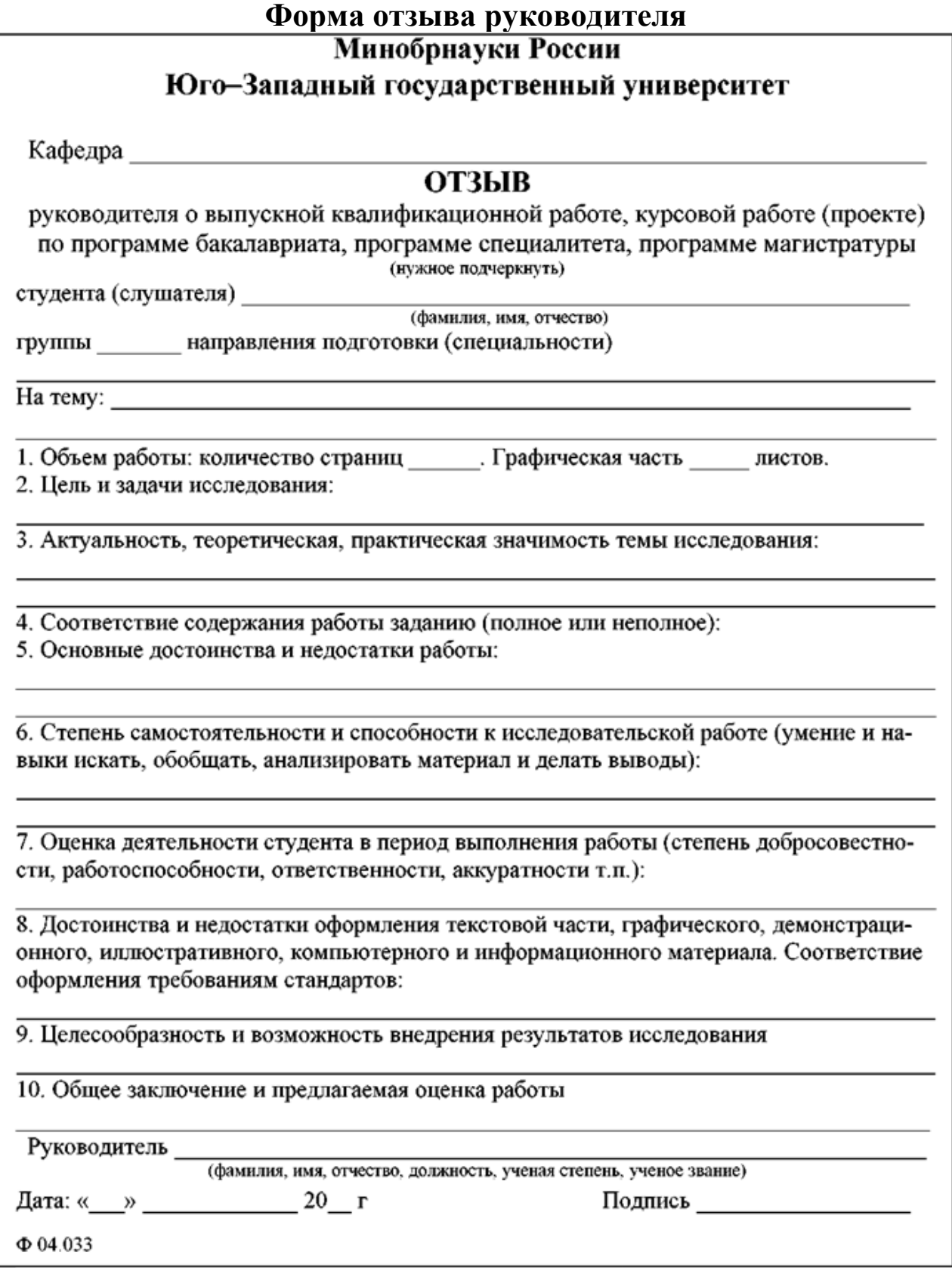

Приложение Е

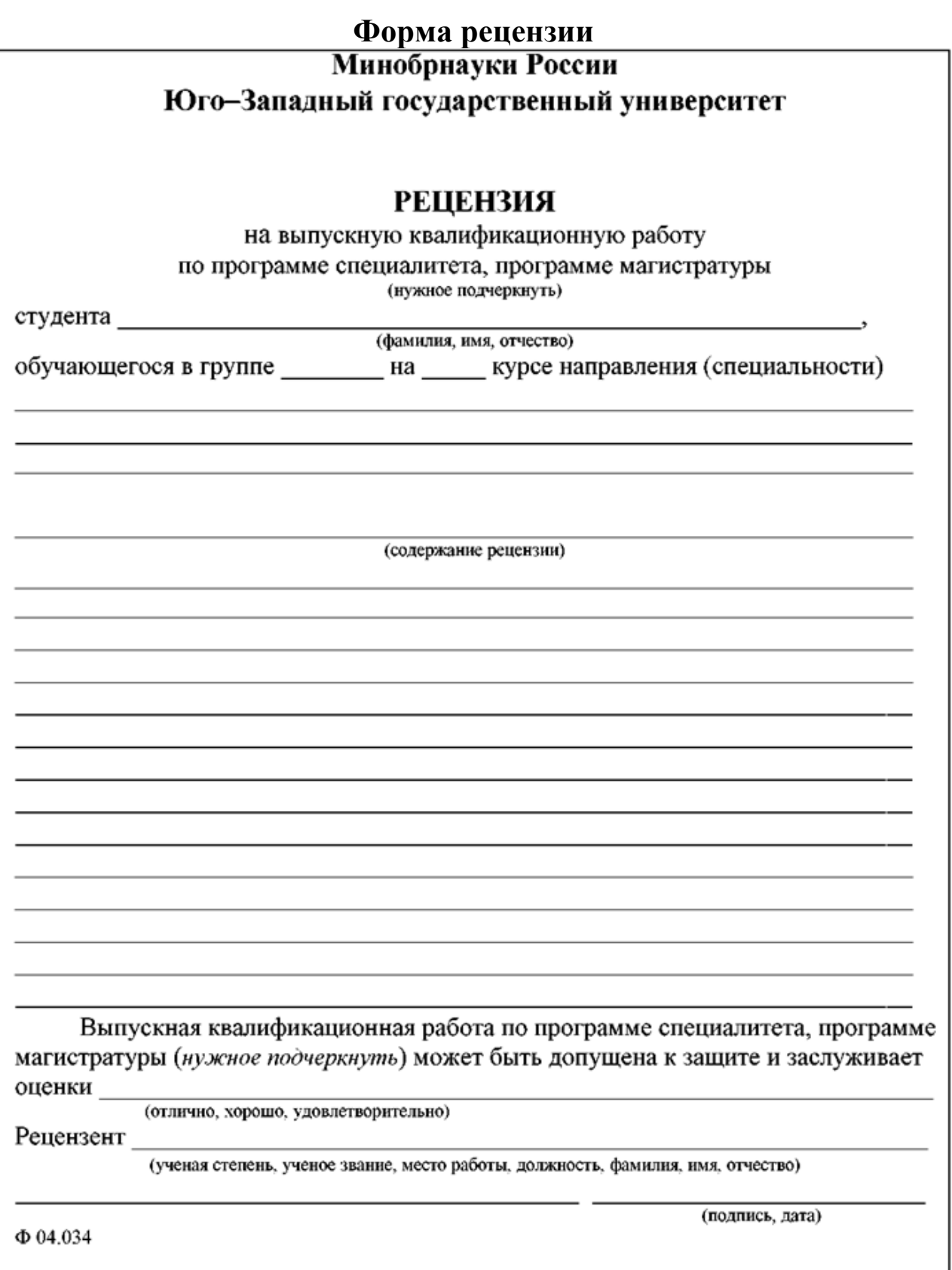

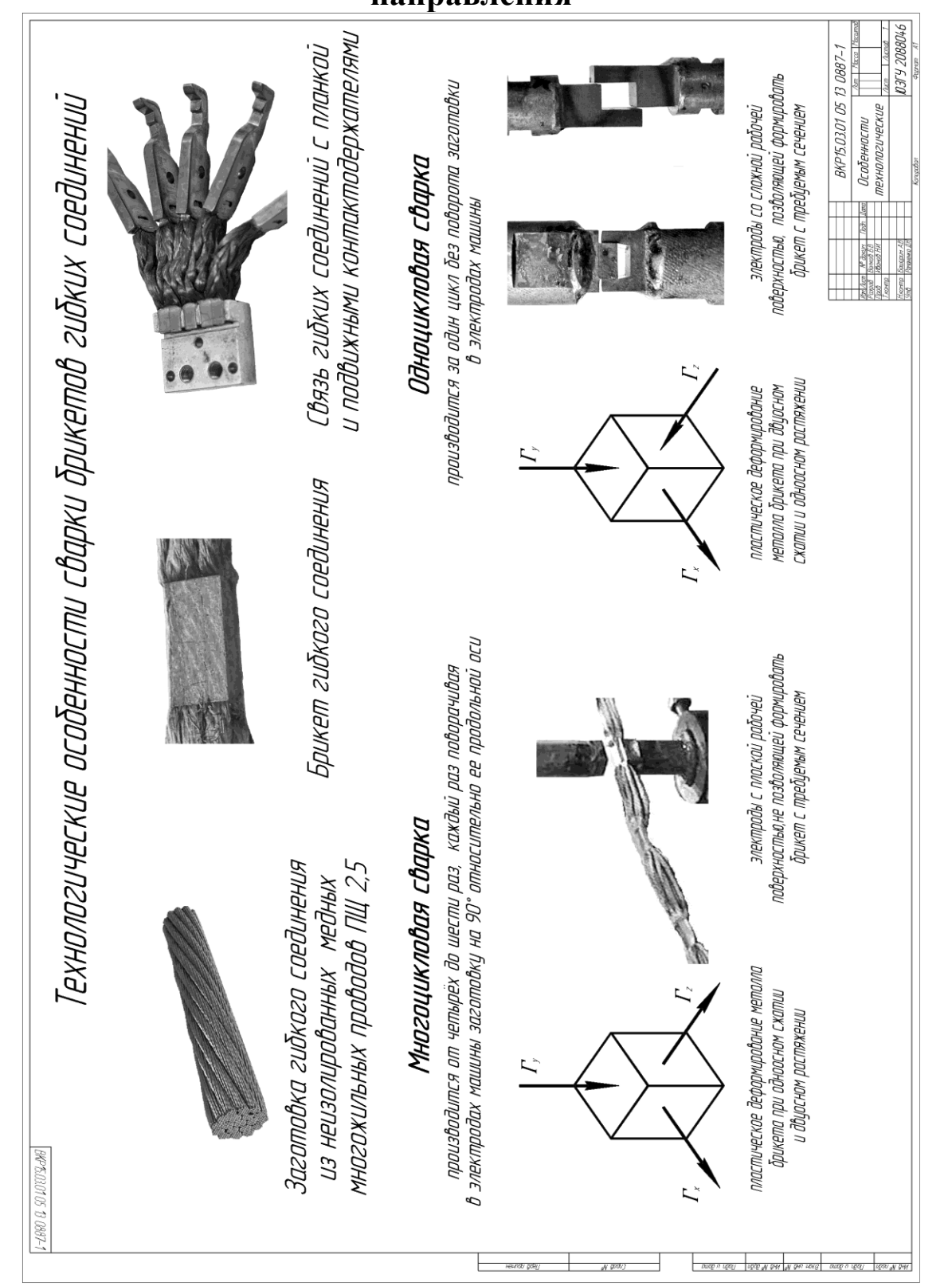

Приложение Ж **Пример выполнения графической части ВКР конструкторского направления**

Рисунок Ж.1 – Постановка задачи на ВКР

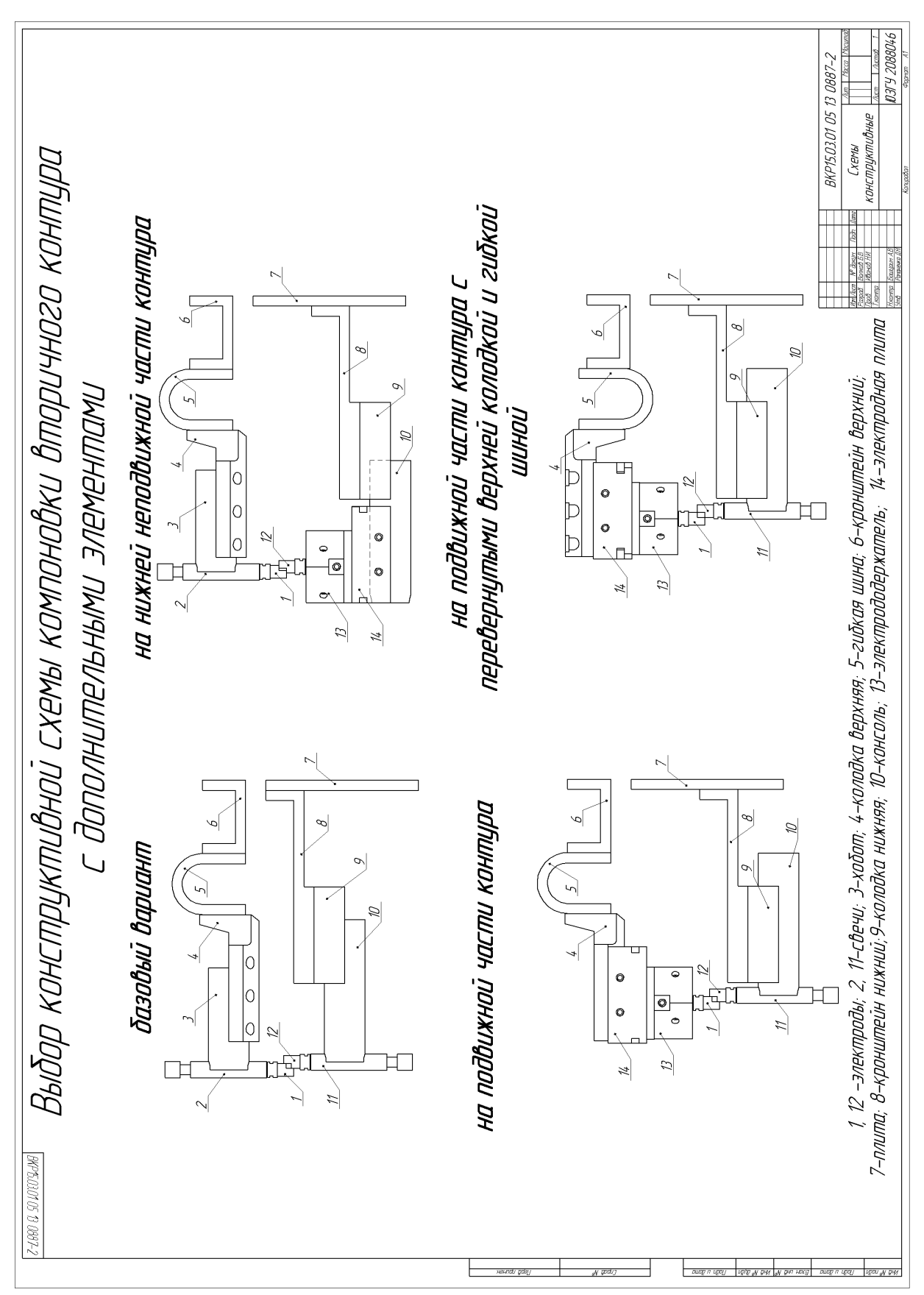

Рисунок Ж.2 - Анализ конструктивных схем сварочных контуров

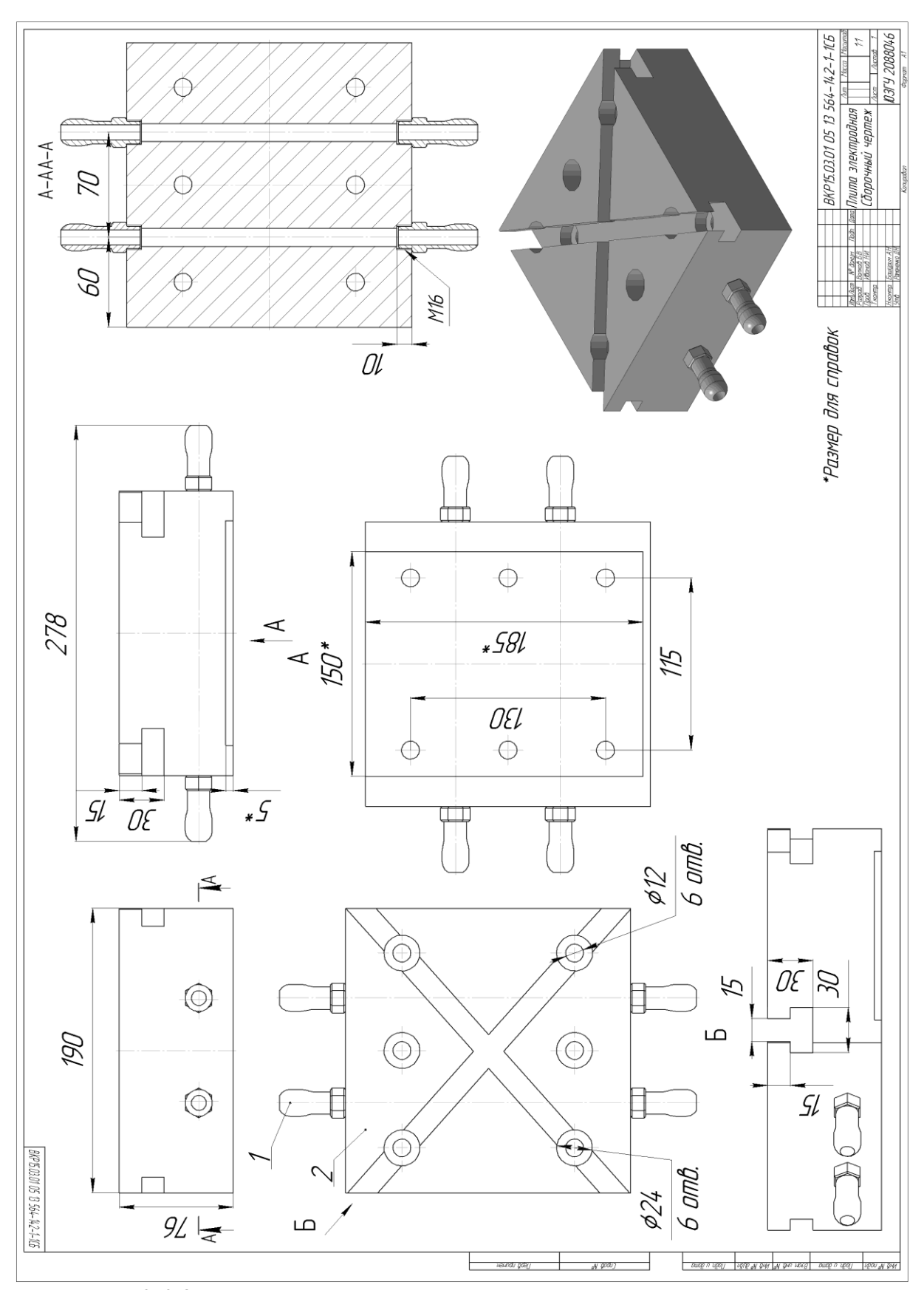

Рисунок Ж.3 – Проектирование конструкции плиты электродной

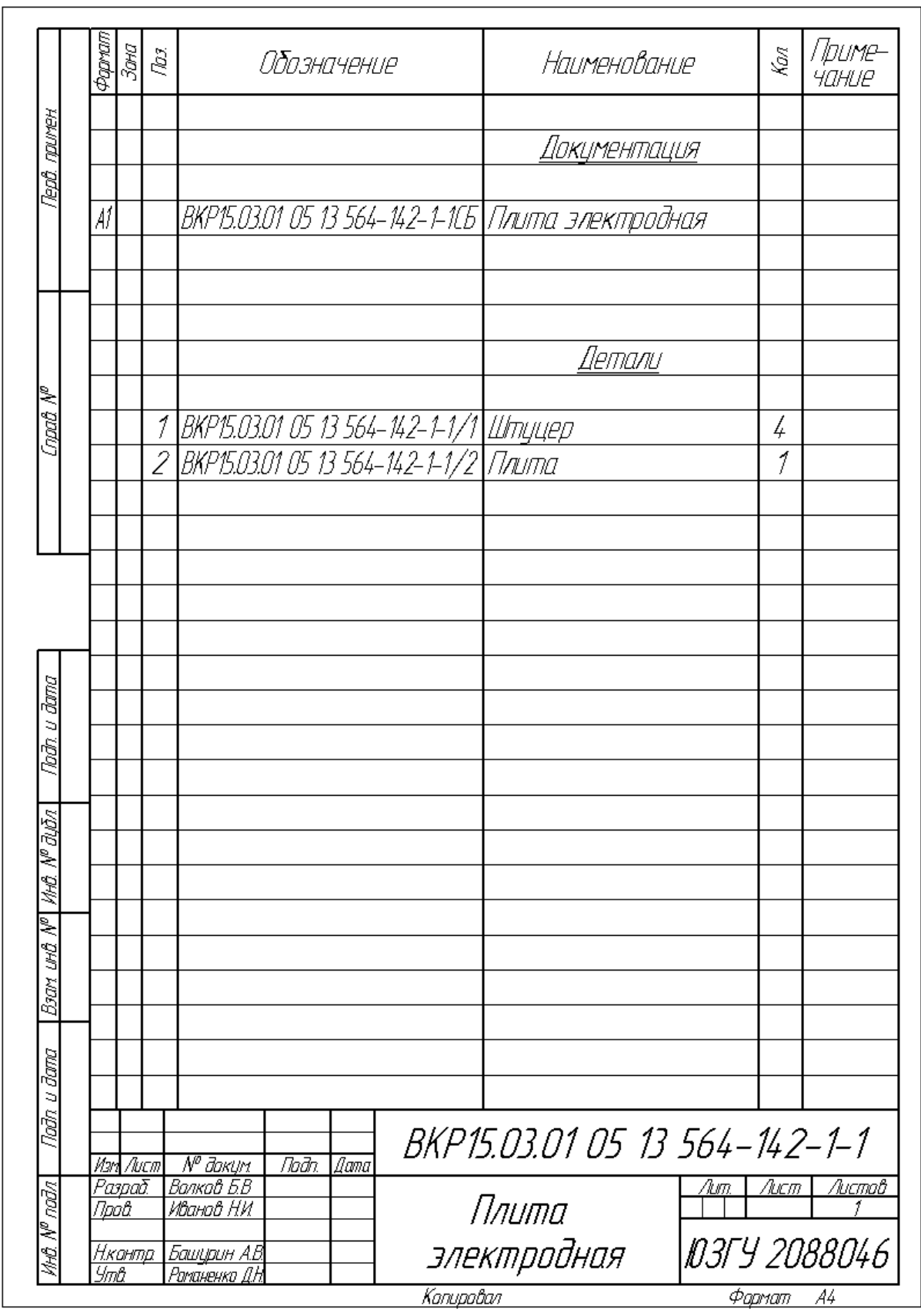

Рисунок Ж.4 – Спецификация плиты электродной

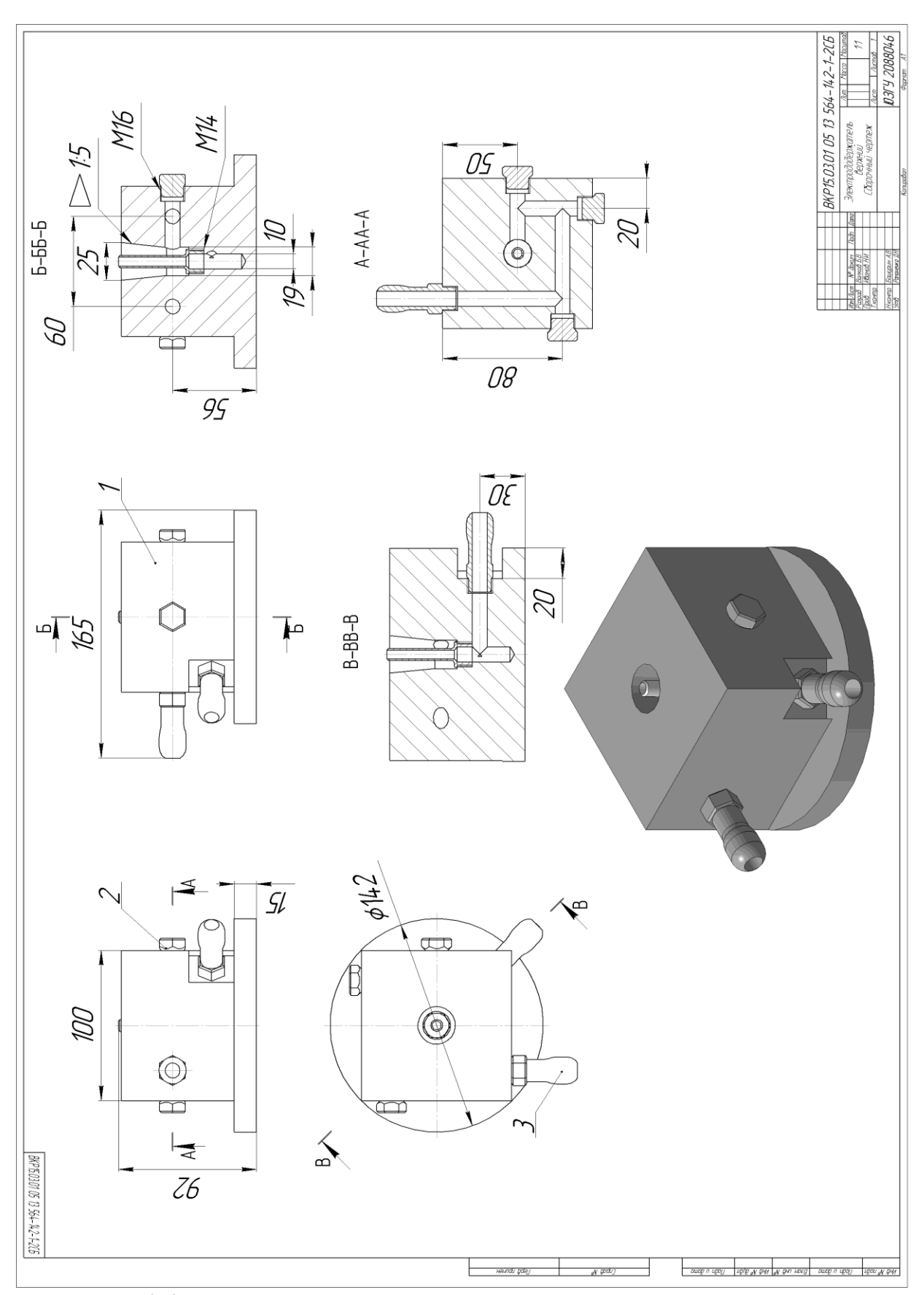

Рисунок Ж.5 – Проектирование конструкции электрододержателя

|                        |                                                                                                    | क्कुन्ना<br>जन्मा | $\sqrt{2}$                    | Обозначение                                                                        | Наименование    | Кол            | Приме-<br><b>YaHUP</b> |
|------------------------|----------------------------------------------------------------------------------------------------|-------------------|-------------------------------|------------------------------------------------------------------------------------|-----------------|----------------|------------------------|
| <b>MOUNDA</b><br>Jah   |                                                                                                    |                   |                               |                                                                                    | Документация    |                |                        |
|                        | АÎ                                                                                                    |                   |                               | ВКР15.03.01 05 13 564-142-1-2СБ Электрододержатель верхний                         |                 |                |                        |
|                        |                                                                                                    |                   |                               |                                                                                    | <i>[</i> lemanu |                |                        |
| m poor.                |                                                                                                    |                   |                               | ВКР15.03.01 05 13 564-142-1-2/1 Электрододержатель                                 |                 |                | 1                      |
|                        |                                                                                                    |                   | $\overline{\mathcal{E}}$<br>7 | ВКР15.03.01 05 13 564-142-1-2/2 Заглушка<br>ВКР15.03.01 05 13 564-142-1-2/3 Штуцер |                 | $\overline{2}$ | $\tilde{\mathcal{J}}$  |
|                        |                                                                                                    |                   |                               |                                                                                    |                 |                |                        |
|                        |                                                                                                    |                   |                               |                                                                                    |                 |                |                        |
| Tađa, u đana           |                                                                                                    |                   |                               |                                                                                    |                 |                |                        |
|                        |                                                                                                    |                   |                               |                                                                                    |                 |                |                        |
| ነቂ ለ <sup>ወ</sup> ժაბл |                                                                                                    |                   |                               |                                                                                    |                 |                |                        |
| ર્                     |                                                                                                    |                   |                               |                                                                                    |                 |                |                        |
| uнů<br>Bart            |                                                                                                    |                   |                               |                                                                                    |                 |                |                        |
|                        |                                                                                                    |                   |                               |                                                                                    |                 |                |                        |
| Tadn u dana            |                                                                                                    |                   |                               |                                                                                    |                 |                |                        |
| Nº natn                | BKP15.03.01 05 13 564-142-1-2<br>№ докум<br>Tioðn.<br>Vian Aucm<br>Дата<br>Валкав Б.В<br>Разраб.<br>Лист<br><u>Лит.</u><br>Электрододержатель<br>Иванов Н.И.<br>Npoå |                   |                               |                                                                                    |                 |                | <u> Aucmaâ</u>         |
| \$                     | Ymâ                                                                                                    |                   |                               | <u> Нконтр   Башурин А.В.</u><br>Раманенка Д.Н.<br>Копировал                       | верхний         |                | 103ГY 2088046          |

Рисунок Ж.6 – Спецификация электрододержателя

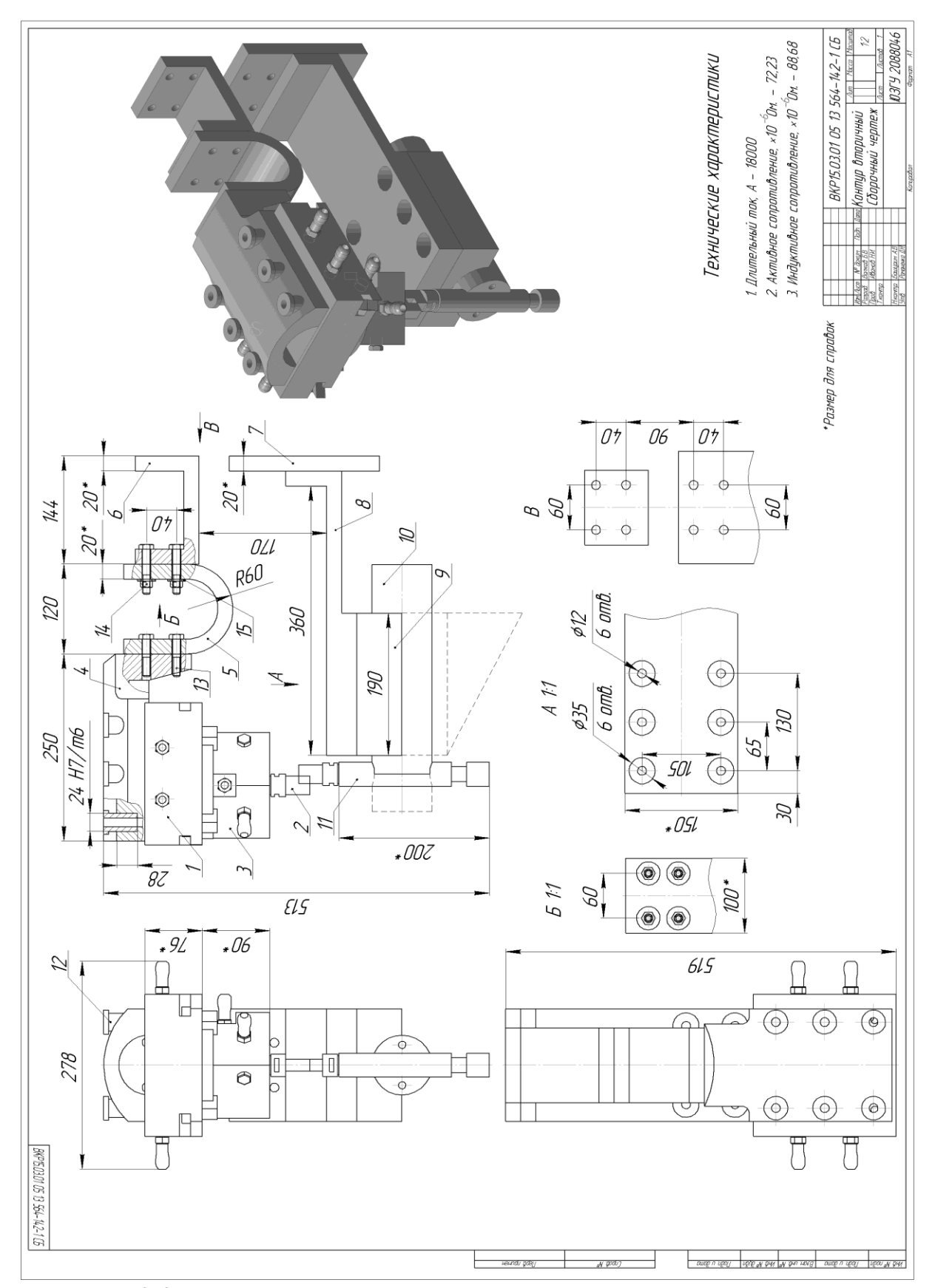

Рисунок Ж.7 – Проектирование конструкции сварочного контура

|                           | $\overline{\omega}$ | Зана     | RB. | Обозначение                                                                                                 | Наименование                | Ķб                           | Приме-<br>чание |
|---------------------------|---------------------|----------|-----|----------------------------------------------------------------------------------------------------|-----------------------------|------------------------------|-----------------|
| Nepå. npune <del>ri</del> |                     |          |     |                                                                                                    | Докиментация                |                              |                 |
|                           | АÎ                  |          |     | ВКР15.03.01 О5 13 564–142–1СБ\Сборочный чертеж                                                              |                             |                              |                 |
|                           |                     |          |     |                                                                                                    |                             |                              |                 |
| Capati N®                 |                     |          |     |                                                                                                    | Сборочные единицы           |                              |                 |
|                           | A1                  |          |     | ВКР15.03.01 05 13 564-142-1-1 Плита электродная                                                             |                             |                              |                 |
|                           | АÎ                  |          | 2   | БКР15.03.01 05 13 564-142-1-3 Электрод комбинированный                                                      |                             | $\overline{2}$               |                 |
|                           | АÎ                  |          |     | З ВКР15.03.01 ОБ 13 564–142–1-2 Электрододержатель верхний                                                  |                             | 1                            |                 |
|                           |                     |          |     |                                                                                                    | Llemanu                     |                              |                 |
| Tađ <u>n, u đơna</u>      |                     |          |     | 4 ВКР15.03.01 05 13 564-142-1/4 Колодка верхняя                                                             |                             | 1                            |                 |
|                           |                     |          |     | 5  ВКР15.03.01 О5 13 564-142-1/5   Гибкая шина                                                              |                             | 1                            |                 |
|                           |                     |          |     | 6 ВКР15.03.01 05 13 564-142-1/6 Кронштейн Верхний                                                           |                             | 1                            |                 |
| ਮਾਂਦੇ Nº ਰੋਪਨੈਨ           |                     |          |     |                                                                                                    |                             | 1                            |                 |
|                           |                     |          |     | В ВКР15.03.01 05 13 564-142-1/8 Кронштейн нижний                                                            |                             | 1                            |                 |
| ø                         |                     |          | 9   | ВКР15.03.01 05 13 564-142-1/9 Колодка нижняя                                                                |                             | 1                            |                 |
| H                         |                     |          |     | 10\ВКР15.03.01            05    13    564-14    2-1/10\Консоль<br>11 ВКР15.03.01 ОБ 13 564-142-1/12   Свечи |                             | 1<br>1                       |                 |
| Baart                     |                     |          |     | 12\ВКР15.03.01 05 13 564-142-1/15\Опорная Втулка                                                            |                             | 1                            |                 |
|                           |                     |          |     |                                                                                                    |                             |                              |                 |
| Naðn u ðana               |                     |          |     |                                                                                                    |                             |                              |                 |
|                           |                     | Man Aucm |     | № доким<br>Noðn.<br>Ilama                                                                                   | BKP15.03.01 05 13 564-142-1 |                              |                 |
| nadi.<br>پچ<br>多数         | Ngoâ.<br>Чтв        | Разраб.  |     | Валкав Б.В.<br>Иванов НИ.<br>Нконта   Башурин А.В.<br>Раманенка                                             | /lUTI.<br>Контцр вторичный  | /lucm<br><b>D3FY 2088046</b> | <u> Aucmaä</u>  |

Рисунок Ж.8 – Спецификация сварочного контура (лист 1)

|                         | ladaran | -<br>Зана<br>Таз | Обозначение | Наименование                                                   | Кал | Приме-<br>чание                           |
|-------------------------|---------|------------------|-------------|----------------------------------------------------------------|-----|-------------------------------------------|
|                         |         |                  |             | Стандартные изделия                                            |     |                                           |
|                         |         | 13               |             | Болт 4M10x1-x50 ГОСТ 7796-70   В                               |     |                                           |
|                         |         | 14<br>15         |             | Faŭka M10x1-6H FOCT 15521-70   4<br>Шайба A 10ГОСТ 6958-78   4 |     |                                           |
|                         |         |                  |             |                                                                |     |                                           |
|                         |         |                  |             |                                                                |     |                                           |
|                         |         |                  |             |                                                                |     |                                           |
|                         |         |                  |             |                                                                |     |                                           |
|                         |         |                  |             |                                                                |     |                                           |
|                         |         |                  |             |                                                                |     |                                           |
| கென். ப க்கை            |         |                  |             |                                                                |     |                                           |
|                         |         |                  |             |                                                                |     |                                           |
|                         |         |                  |             |                                                                |     |                                           |
|                         |         |                  |             |                                                                |     |                                           |
| Barx und N <sup>o</sup> |         |                  |             |                                                                |     |                                           |
|                         |         |                  |             |                                                                |     |                                           |
| Tadri u dama            |         |                  |             |                                                                |     |                                           |
|                         |         |                  |             |                                                                |     |                                           |
| ந்த № ந்த               |         |                  |             | BKP15.03.01 05 13 564-142-1                                    |     | $\lambda$ <sub>cm</sub><br>$\overline{z}$ |

Рисунок Ж.9 – Спецификация сварочного контура (лист 2)

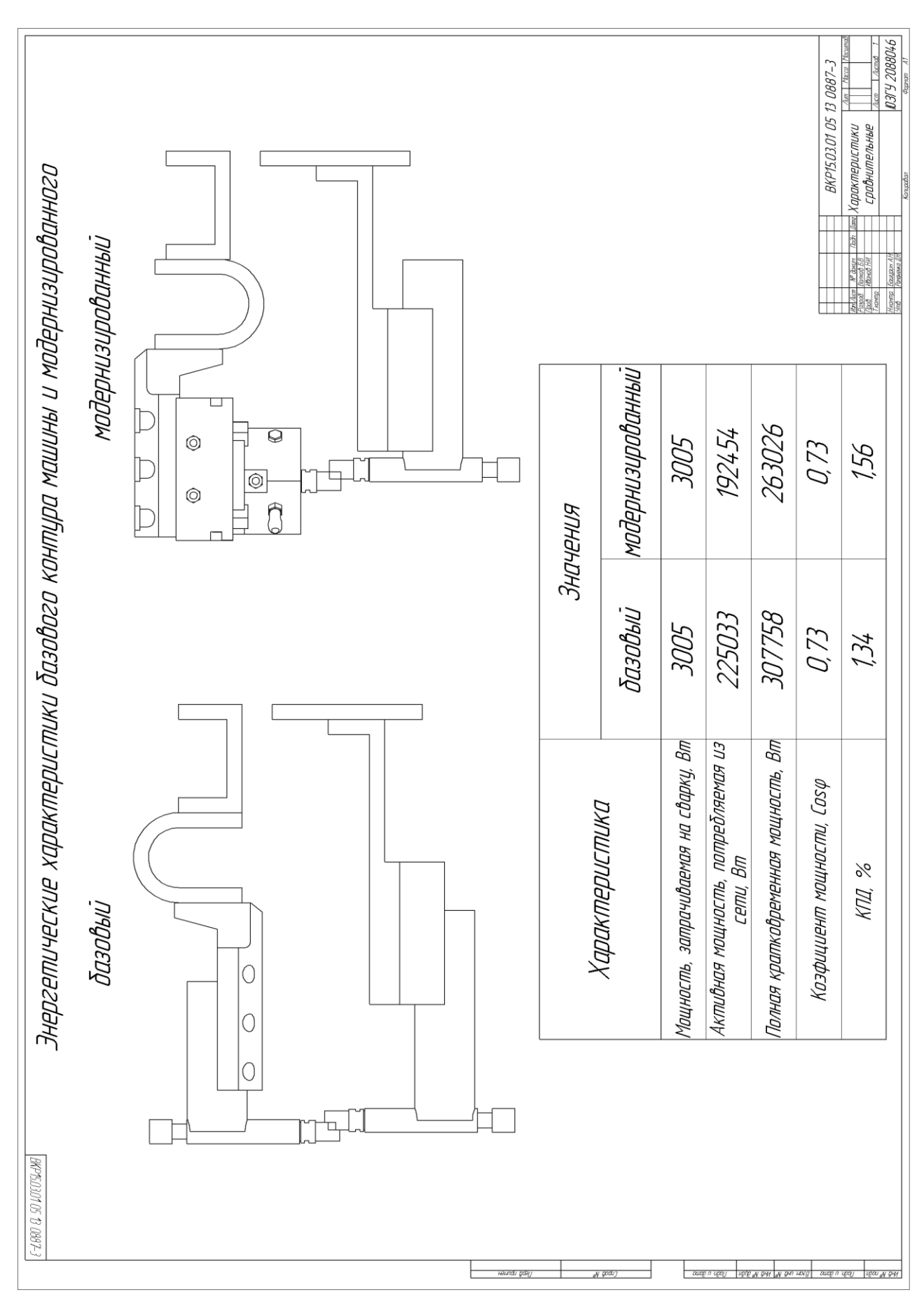

Рисунок Ж.10 – Сравнительные характеристики сварочных контуров